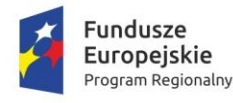

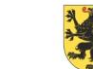

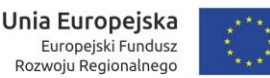

Załącznik nr 6 do Regulaminu konkursu przyjętego uchwałą nr 1239/2/18 Zarządu Województwa Pomorskiego z dnia 29 listopada 2018 roku

# *WZÓR<sup>1</sup>*

**Umowa nr: …**[*numer Umowy*]… **o dofinansowanie Projektu:** 

…[*Tytuł Projektu*]…

**w ramach Regionalnego Programu Operacyjnego Województwa Pomorskiego na lata 2014-2020,** 

**Osi Priorytetowej …**[*Numer i Nazwa Osi Priorytetowej*]…**, Działania …**[*Numer i Nazwa działania*]…**,** 

**Poddziałania …**[*Numer i Nazwa poddziałania*]…

## **współfinansowanego z Europejskiego Funduszu Rozwoju Regionalnego**

zawarta w …[*miejsce zawarcia Umowy*]… w dniu …[*data zawarcia Umowy*]… pomiędzy:

**Województwem Pomorskim<sup>2</sup>** , ul. Okopowa 21/27, 80-810 Gdańsk,

reprezentowanym przez **Zarząd Województwa Pomorskiego** pełniący funkcję **Instytucji Zarządzającej Regionalnym Programem Operacyjnym Województwa Pomorskiego na lata 2014-2020**, zwanym dalej **"Instytucją Zarządzającą"**, w imieniu którego działają:

..........................................................................., ...........................................................................,

**a**

1

**Beneficjentem<sup>3</sup> - …**[*pełna nazwa/firma Beneficjenta*]**…**, z siedzibą w **…**[*miejscowość siedziby i adres Beneficjenta*]**…**, NIP: **…**[*nr NIP Beneficjenta*]**…**, KRS: **…**[*nr KRS Beneficjenta*]**…**, REGON: **…**[nr *REGON Beneficjenta*]**…**, wpisanym do **…**[*rodzaj ewidencji, w której ujawniona jest działalność Beneficjenta*]**…** reprezentowanym przez:

...........................................................................,

...........................................................................,

zwanymi dalej łącznie lub osobno "**Stronami**" lub "**Stroną**", o następującej treści:

§ 1 [*charakter prawny Umowy*]

Ilekroć jest mowa o "Umowie", należy przez to rozumieć niniejszy dokument, stanowiący umowę o dofinansowanie projektu w rozumieniu Art. 2 pkt 26 lit. a Ustawy wdrożeniowej. Inne pojęcia i skróty użyte w Umowie określone są w *załączniku nr 1 do Umowy*.

<sup>1</sup> Podstawowy wzór umowy o dofinansowanie dla projektów współfinansowanych z EFRR, który może podlegać zmianom w związku z dostosowywaniem do kolejnych wytycznych horyzontalnych i aktów prawnych wydawanych przez KE. Przewiduje się opracowywanie wariantów wzoru umowy dla specyficznych kategorii projektów.

<sup>2</sup> Jeżeli umowa będzie zawierana przez Instytucję Pośredniczącą (IP) brzmienie preambuły oraz odpowiednich postanowień umowy zostanie dostosowane do takiej sytuacji. W takim przypadku w preambule zawarta będzie informacja, że IP zawiera umowę działając w imieniu i na rzecz Instytucji Zarządzającej. Umowa będzie wówczas podpisywana przez przedstawicieli IP.

<sup>3</sup> Jeżeli ze względu na uwarunkowania prawne po stronie Beneficjenta wystąpi więcej niż jeden podmiot w Umowie wymienione będą wszystkie zainteresowane podmioty.

## § 2 [*przedmiot Umowy*]

Przedmiotem Umowy jest udzielenie przez Instytucję Zarządzającą dofinansowania na realizację Projektu …**[***Tytuł Projektu***]…** (zwanego dalej "Projektem") w ramach Programu oraz określenie praw i obowiązków Stron niniejszej Umowy związanych z realizacją Projektu.

## § 3 [*zobowiązania Beneficjenta*]

- 1. Beneficjent zobowiązuje się do realizacji Projektu:
	- 1) w pełnym zakresie, z należytą starannością, w szczególności ponosząc wydatki celowo, rzetelnie, racjonalnie i oszczędnie z zachowaniem zasady uzyskiwania najlepszych efektów z danych nakładów;
	- 2) w sposób, który zapewni prawidłową i terminową realizację Projektu oraz osiągnięcie celów zakładanych we wniosku o dofinansowanie;
	- 3) zgodnie z Umową i jej załącznikami<sup>4</sup>, tj.:

- a) *załącznikiem nr 1 do Umowy* zawierającym szczegółowe postanowienia oraz prawa i obowiązki Stron związane z realizacją Projektu;
- b) wnioskiem o dofinansowanie stanowiącym *załącznik nr 2 do Umowy*;
- c) harmonogramem dokonywania wydatków stanowiącym *załącznik nr 3 do Umowy*;
- d) *załącznikiem nr 4 do Umowy* określającym obowiązki informacyjne Beneficjenta;
- e) *załącznikiem nr 5 do Umowy* określającym zasady dokumentowania wydatków w ramach Projektu;
- 4) zgodnie z Programem, SzOOP oraz Regulaminem konkursu (dokumenty te zamieszczone są na stronie internetowej Programu **[www.rpo.pomorskie.eu](http://www.rpo.pomorskie.eu/)**) albo wezwaniem do złożenia wniosku w trybie pozakonkursowym;
- 5) zgodnie z obowiązującymi przepisami prawa krajowego i prawa Unii Europejskiej;
- 6) zgodnie z zasadami polityk Unii Europejskiej, w tym zasadami udzielania zamówień, pomocy publicznej, polityk zrównoważonego rozwoju, równości szans i niedyskryminacji, w tym dostępności dla osób z niepełnosprawnościami, oraz równości szans kobiet i mężczyzn;
- 7) zgodnie z zasadami odpowiedniego programu pomocowego, jeśli w Projekcie występuje pomoc publiczna.
- 2. Beneficjent zobowiązuje się do osiągnięcia wskaźników oraz terminowego i sprawnego wydatkowania, a także rozliczania wydatków.
- 3. W sprawach nieuregulowanych w Umowie oraz innych obowiązujących przepisach prawa, a także w sytuacjach wskazanych w Umowie Beneficjent zobowiązuje się, zgodnie z Art. 206 ust. 2 pkt. 4a UFP, do stosowania wytycznych wydanych na podstawie Art. 5 ust. 1 Ustawy wdrożeniowej (publikowanych na stronie internetowej Ministra właściwego ds. rozwoju regionalnego) w zakresie, w jakim dotyczą one Beneficjenta i Projektu. Niniejsza umowa normuje szczegółowy zakres zobowiązania Beneficjenta, wskazując właściwe wytyczne i określając sytuacje, w których Beneficjent powinien stosować się do ich postanowień lub postępować zgodnie z metodami w nich opisanymi.
- 4. Beneficjent oświadcza, że zapoznał się z wyżej wymienionymi dokumentami w zakresie niezbędnym do prawidłowej realizacji Projektu, a także przyjmuje do wiadomości, że postanowienia tych dokumentów mogą

<sup>4</sup> Katalog załączników może być rozszerzony o inne załączniki uszczegóławiające zasady realizacji określonych typów projektów. W takim przypadku § 3 ust. 1 pkt 3 będzie zawierał zobowiązanie do realizowania Projektu przez Beneficjenta zgodnie z postanowieniami dalszych właściwych załączników (wraz z podaniem krótkiego opisu przedmiotu danego załącznika).

w przyszłości ulegać zmianie. Beneficjent będzie zobowiązany do stosowania postanowień tych dokumentów w brzmieniu aktualnym na dzień dokonywania danej czynności związanej z realizacją Projektu.

4a. (*skreślony)*.

1

- 5. Jeżeli Projekt zakłada udzielanie pomocy publicznej lub pomocy *de minimis* ze środków Programu przez Beneficjenta, Beneficjent jest uprawniony do udzielania pomocy publicznej lub pomocy *de minim*is. Jednocześnie obowiązek badania dopuszczalności udzielenia pomocy publicznej lub pomocy *de minimis,* zapewnienia jej zgodności z właściwymi przepisami, zgłaszania faktu udzielenia takiej pomocy, wydania stosownych zaświadczeń oraz składania sprawozdań i informacji o udzielonej pomocy do właściwej instytucji spoczywa na Beneficjencie.
- 6. Strony ponadto przewidują zawarcie pomiędzy nimi w okresie obowiązywania Umowy porozumienia normującego zasady powierzenia Beneficjentowi przez Instytucję Zarządzającą przetwarzania danych osobowych zgromadzonych w zbiorach danych prowadzonych na potrzeby wdrażania Programu. Porozumienie określi między innymi zakres danych osobowych powierzonych do przetwarzania, warunki upoważnienia Beneficjenta oraz jego pracowników do ich przetwarzania, zasady przetwarzania danych osobowych, wymagane środki bezpieczeństwa przekazanych danych, obowiązki Beneficjenta w zakresie powierzenia przetwarzania danych osobowych innym podmiotom i osobom przy realizacji Projektu, obowiązki informacyjne oraz warunki audytów przetwarzania danych osobowych.

## § 4 [*termin realizacji Projektu i okres kwalifikowalności wydatków w Projekcie*]

- 1. Termin zakończenia realizacji Projektu ustala się na **…[***termin zakończenia Projektu***]… .**
- 2. Kwalifikowalne są jedynie wydatki poniesione w okresie kwalifikowalności wydatków w ramach Projektu, który rozpoczyna się **…[***data początkowa okresu kwalifikowalności***]…** 5 i kończy się w dniu określonym w ust. 1.

## § 5 [*wartość Projektu i źródła finansowania*]

- 1. Całkowity koszt realizacji Projektu wynosi **…[***koszt realizacji Projektu***]…** PLN (słownie: **…[***koszt realizacji Projektu***]…** PLN).
- 2. Całkowite wydatki kwalifikowalne Projektu wynoszą **…[***wartość całkowitych wydatków kwalifikowalnych***]…** PLN (słownie: **…[***wartość całkowitych wydatków kwalifikowalnych***]…** PLN), w tym:
	- 1) dofinansowanie z budżetu środków europejskich w kwocie nieprzekraczającej **…[***wartość dofinansowania***]…** PLN (słownie: **…[***wartość dofinansowania***]…** PLN), i stanowiącej nie więcej niż **…[***procent współfinansowania***]…** % kwoty całkowitych wydatków kwalifikowalnych Projektu;
	- 2) współfinansowanie ze środków budżetu państwa w kwocie nieprzekraczającej **…[***wartość współfinansowania***]…** PLN (słownie: **…[***wartość współfinansowania***]…** PLN) i stanowiącej nie więcej niż **…[***procent współfinansowania***]…** % kwoty całkowitych wydatków kwalifikowalnych Projektu;
	- 3) wkład własny w wysokości **…[***wartość wkładu własnego***]…** PLN (słownie: **…[***wartość wkładu własnego***]…**  PLN);
	- 4) wydatki kwalifikowalne objęte zasadami pomocy publicznej w kwocie **…[***wartość wydatków***]…** PLN (słownie: **…[***wartość wydatków***]…** PLN).
	- 5) wydatki kwalifikowalne objęte zasadami pomocy *de minimis* w kwocie **…[***wartość wydatków***]…** PLN (słownie: **…[***wartość wydatków***]…** PLN).
- 3. Instytucja Zarządzająca zobowiązuje się udzielić Beneficjentowi dofinansowania na realizację Projektu w maksymalnej wysokości **…***[wartość dofinansowania]***…** PLN (słownie: **…***[wartość dofinansowania]***…** PLN),

<sup>5</sup> Co do zasady okres ten rozpoczyna się dnia 1 stycznia 2014 roku. W przypadku projektów objętych pomocą publiczną data ta zostanie dostosowana do warunków danego programu pomocowego, właściwego dla Projektu.

w której kwota **…***[wartość pomocy publicznej]***…** PLN stanowi pomoc publiczną, zaś kwota **…***[wartość pomocy de minimis]***…** PLN stanowi pomoc *de minimis*.

- 4. Dla Projektu, w ramach którego przewidziane zostały wydatki objęte zasadami pomocy publicznej lub pomocy *de minimis*, dofinansowanie o którym mowa w ust. 3, przekazywane jest z uwzględnieniem zasad określonych w programie pomocowym, którego warunki określone są w **…[***pełna nazwa oraz publikator aktu prawnego lub właściwego dokumentu wraz ze wskazaniem numeru referencyjnego programu pomocowego, nadanego przez Komisję Europejską***]…**, a Beneficjent zobowiązuje się do przestrzegania tych warunków.
- 5. W przypadku projektów partnerskich szczegółowy podział całkowitych kosztów i dofinansowania oraz kwot i intensywności pomocy publicznej lub pomocy *de minimis* na poszczególnych partnerów jest określony we wniosku o dofinansowanie.
- *6. Jeżeli Beneficjent zakładał rozpowszechnienie (zgodnie z warunkami programu pomocowego) wyników Projektu polegającego na przeprowadzeniu badań, a tego nie uczynił, intensywność pomocy dotycząca wydatków poniesionych na badania przemysłowe lub eksperymentalne prace rozwojowe ulega pomniejszeniu o odpowiedni procent dofinansowania. 6*

## § 6 [*załączniki do umowy*]

- 1. *Załączniki do Umowy* wymienione w *spisie załączników* stanowią integralną część Umowy.
- 2. W przypadku rozbieżności pomiędzy postanowieniami Umowy i załączników, pierwszeństwo mają postanowienia Umowy.

## § 7 [*postanowienia końcowe*]

- 1. Jeżeli umowa niniejsza jest zawierana na podstawie Art. 10 ustawy wdrożeniowej przez Instytucję Pośredniczącą czynności i uprawnienia zastrzeżone niniejszą umową dla Instytucji Zarządzającej będą realizowane lub będą mogły być realizowane również przez Instytucję Pośredniczącą w zakresie, w jakim Instytucja Zarządzająca powierzyła Pośredniczącej swoje funkcje odpowiednią umową lub porozumieniem.
- 2. W razie sprzeczności postanowień Umowy z bezwzględnie obowiązującymi przepisami prawa, w miejsce postanowień Umowy stosuje się te przepisy, a pozostała część Umowy pozostaje w mocy.
- 3. Umowa została sporządzona na piśmie w dwóch jednobrzmiących egzemplarzach, po jednym dla każdej ze Stron.
- 4. Umowa wchodzi w życie z dniem podpisania przez obie Strony.

## *Województwo Pomorskie Beneficjent*

…………………………………………………… ……………………………………………………

…………………………………………………… ……………………………………………………

<sup>6</sup> Dotyczy projektów realizowanych w Poddziałaniu 1.1.1.

## *Spis załączników do Umowy<sup>7</sup> :*

1

*Załącznik nr 1* **–** Szczegółowe postanowienia oraz prawa i obowiązki Stron Umowy o dofinansowanie Projektu współfinansowanego z Europejskiego Funduszu Rozwoju Regionalnego w ramach Regionalnego Programu Operacyjnego Województwa Pomorskiego na lata 2014-2020;

*Załącznik nr 2* **–** Wniosek o dofinansowanie Projektu o numerze **…[***numer Projektu***]…** (suma kontrolna formularza wniosku: **…[***suma kontrolna formularza wniosku o dofinansowanie Projektu***]…**);

*Załącznik nr 3* **–** Harmonogram dokonywania wydatków;

*Załącznik nr 4* – Obowiązki informacyjne Beneficjenta;

*Załącznik nr 5* – Zasady dokumentowania wydatków w ramach Projektu.

*Strona 5 z 5*

<sup>7</sup> Spis załączników może być rozszerzony o inne załączniki uszczegóławiające zasady realizacji określonych typów projektów.

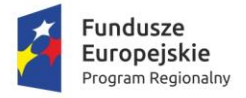

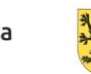

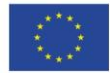

## *Załącznik nr 1*

# **Szczegółowe postanowienia oraz prawa i obowiązki Stron Umowy o dofinansowanie Projektu współfinansowanego z Europejskiego Funduszu Rozwoju Regionalnego w ramach Regionalnego Programu Operacyjnego Województwa Pomorskiego na lata 2014-2020**

**Rozdział I [***postanowienia ogólne***]**

Artykuł 1 [*definicje*]

- 1. Ilekroć w Umowie jest mowa o:
	- 1) "Instytucji Zarządzającej" należy przez to rozumieć Zarząd Województwa Pomorskiego, którego obsługę w zakresie realizacji Programu zapewnia Urząd Marszałkowski Województwa Pomorskiego poprzez właściwe departamenty;
	- 2) "Płatniku" należy przez to rozumieć Bank Gospodarstwa Krajowego, który prowadzi obsługę bankową płatności w ramach Programu na podstawie umowy rachunku bankowego zawartej z Ministrem Finansów na zasadach określonych w UFP;
	- 3) "Programie" należy przez to rozumieć Regionalny Program Operacyjny Województwa Pomorskiego na lata 2014-2020, zatwierdzony decyzją wykonawczą Komisji Europejskiej nr C(2018) 4398 z dnia 5 lipca 2018 r. zmieniającą decyzję wykonawczą nr C(2015) 908 z dnia 12 lutego 2015 r.;
	- 4) "programie pomocowym" należy na potrzeby niniejszej Umowy rozumieć przez to program pomocy publicznej udzielanej na podstawie właściwych przepisów prawa polskiego lub prawa Unii Europejskiej, w tym w szczególności:
		- a) Rozporządzenia Komisji (UE) nr 651/2014 z dnia 17 czerwca 2014 r. uznającego niektóre rodzaje pomocy za zgodne z rynkiem wewnętrznym w zastosowaniu art. 107 i 108 Traktatu<sup>8</sup>;
		- b) Rozporządzenia Komisji (UE) nr 1407/2013 z dnia 18 grudnia 2013 r. w sprawie stosowania art. 107 i 108 Traktatu o funkcjonowaniu Unii Europejskiej do pomocy *de minimis<sup>9</sup>* ;
		- c) rozporządzeń wykonawczych i wytycznych Komisji Europejskiej;
		- d) rozporządzeń prawa polskiego, wydawanych przez właściwych polskich ministrów;
		- e) innych właściwych przedmiotowo wytycznych;
	- 5) "Rozporządzeniu ogólnym" należy przez to rozumieć rozporządzenie Parlamentu Europejskiego i Rady (UE) nr 1303/2013 z dnia 17 grudnia 2013 r. ustanawiające wspólne przepisy dotyczące Europejskiego Funduszu Rozwoju Regionalnego, Europejskiego Funduszu Społecznego, Funduszu Spójności, Europejskiego Funduszu Rolnego na rzecz Rozwoju Obszarów Wiejskich oraz Europejskiego Funduszu Morskiego i Rybackiego oraz ustanawiające przepisy ogólne dotyczące Europejskiego Funduszu Rozwoju Regionalnego, Europejskiego Funduszu Społecznego, Funduszu Spójności i Europejskiego Funduszu Morskiego i Rybackiego oraz uchylające rozporządzenie Rady (WE) nr 1083/2006<sup>10</sup>;
	- 6) "SL2014" należy przez to rozumieć aplikację główną centralnego systemu teleinformatycznego, o którym mowa w Art. 122 ust. 3 Rozporządzenia ogólnego i rozdziale 16 Ustawy wdrożeniowej, służącą instytucjom zaangażowanym w realizację programów operacyjnych do wspierania procesów związanych z obsługą Projektu od momentu podpisania Umowy (Beneficjentom jest udostępniana

<sup>8</sup> Dz. Urz. UE L 187 z 26.06.2014 r., str. 1 ze zm.

<sup>9</sup> Dz. Urz. UE L 352 z 24.12.2013 r., str. 1

<sup>10</sup> Dz. Urz. UE L 347 z 20.12.2013 r., str. 320, ze zm.

#### *Szczegółowe postanowienia oraz prawa i obowiązki Stron Umowy o dofinansowanie Projektu współfinansowanego z Europejskiego Funduszu Rozwoju Regionalnego w ramach Regionalnego Programu Operacyjnego Województwa Pomorskiego na lata 2014-2020*

w zakresie niezbędnym do rozliczenia Projektu zgodnie z Umową); SL2014 stanowi dla Beneficjentów narzędzie do sporządzania i wysyłania wniosków o płatność oraz do komunikacji z Instytucją Zarządzającą, dostępne pod adresem internetowym [https://sl2014.gov.pl.](https://sl2014.gov.pl/)

- 7) "SzOOP" należy przez to rozumieć Szczegółowy Opis Osi Priorytetowych Regionalnego Programu Operacyjnego Województwa Pomorskiego na lata 2014-2020, czyli dokument przyjęty uchwałą nr 434/43/15 Zarządu Województwa Pomorskiego z dnia 21 maja 2015 r. (ze zmianami) oraz zatwierdzony w zakresie kryteriów wyboru projektów przez Komitet Monitorujący RPO WP 2014-2020;
- 8) "UFP" należy przez to rozumieć ustawę z dnia 27 sierpnia 2009 r. o finansach publicznych<sup>11</sup>;
- 9) "Ustawie PZP" należy przez to rozumieć ustawę z dnia 29 stycznia 2004 r. Prawo zamówień publicznych<sup>12</sup>;
- 10) "Ustawie wdrożeniowej" należy przez to rozumieć ustawę z dnia 11 lipca 2014 r. o zasadach realizacji programów w zakresie polityki spójności finansowanych w perspektywie finansowej 2014-2020<sup>13</sup>;
- 11) "wkładzie własnym" należy przez to rozumieć środki finansowe lub wkład niepieniężny, zabezpieczone przez Beneficjenta lub Partnerów na pokrycie wydatków kwalifikowalnych w kwocie niezbędnej do uzupełnienia dofinansowania Projektu;
- 12) "wniosku o płatność" należy przez to rozumieć, określony przez Ministra właściwego ds. rozwoju regionalnego, standardowy formularz wniosku Beneficjenta o płatność wraz z załącznikami, należycie wypełniony izłożony przez Beneficjenta w SL2014, na podstawie którego Beneficjent występuje do Instytucji Zarządzającej o zaliczkę na pokrycie części lub całości kwoty wydatków kwalifikowalnych, stanowiących dofinansowanie Projektu, bądź o refundację części lub całości kwoty poniesionych wydatków kwalifikowalnych, stanowiących dofinansowanie Projektu, w ramach danego Działania/Poddziałania Programu bądźrozlicza otrzymaną zaliczkę lub sprawozdaje z postępu rzeczowego realizacji Projektu; wzór wniosku o płatność dla Beneficjenta realizującego Projekt współfinansowany ze środków EFRR jest opublikowany na stronie internetowej Program[u www.rpo.pomorskie.eu;](http://www.rpo.pomorskie.eu/)
- 13) "wydatkach kwalifikowalnych" należy przez to rozumieć wydatki lub koszty poniesione przez Beneficjenta, Partnerów lub podmiot upoważniony do ponoszenia wydatków kwalifikowalnych w związku z realizacją Projektu, zgodnie z postanowieniami Załącznika 8.6 do SzOOP "*Zasady dotyczące kwalifikowania wydatków w ramach RPO WP"* oraz *Wytycznych dot. kwalifikowalności wydatków*, które kwalifikują się do refundacji ze środków przeznaczonych na realizację Programu w trybie określonym w Umowie;
- 14) "zamówieniu" należy przez to rozumieć umowę zawartą przez Beneficjenta, Partnerów lub podmiot upoważniony zgodnie z warunkami *Wytycznych dot. kwalifikowalności wydatków* ;
- 15) "Instytucji Pośredniczącej Związku ZIT" należy przez to rozumieć Stowarzyszenie Obszar Metropolitalny Gdańsk-Gdynia-Sopot występujące jako Związek Zintegrowanych Inwestycji Terytorialnych<sup>14</sup>
- 16) "Wytycznych dot. kwalifikowalności wydatków" należy przez to rozumieć *Wytyczne w zakresie kwalifikowalności wydatków w ramach Europejskiego Funduszu Rozwoju Regionalnego, Europejskiego Funduszu Społecznego oraz Funduszu Spójności na lata 2014-2020* będące wytycznymi , o których mowa w art. 5 ust. 1 pkt 5) Ustawy wdrożeniowej.
- 2. Pozostałe pojęcia używane w Umowie są zdefiniowane w obowiązujących przepisach prawa, w szczególności w Ustawie wdrożeniowej.
- 3. Instytucja Zarządzająca opracowała *Zasady Wdrażania Regionalnego Programu Operacyjnego Województwa Pomorskiego na lata 2014–2020*, które pełnią rolę poradnika dla Beneficjentów w zakresie

<sup>11</sup> Tekst jedn. w Dz. U. z 2017 r., poz. 2077, ze zm.

<sup>12</sup> Tekst jedn. w Dz. U. z 2018 r., poz. 1986, ze zm.

<sup>13</sup> Tekst jedn. w Dz. U. z 2018 r., poz. 1431.

<sup>14</sup> Dotyczy projektów realizowanych w ramach Poddziałań objętych mechanizmem Zintegrowanych Inwestycji Terytorialnych.

metod prawidłowej realizacji Projektów w ramach Programu i zawierają rekomendacje, zalecenia oraz interpretacje postanowień dokumentów oraz aktów prawnych regulujących zasady wdrażania Programu dokonane przez Instytucję Zarządzającą. Instytucja Zarządzająca zaleca Beneficjentowi zapoznanie się z postanowieniami tego dokumentu.

### Artykuł 2 [*ogólne warunki realizacji Projektu*]

- 1. Beneficjent zobowiązuje się do:
	- 1) udzielania pisemnych odpowiedzi na wszelkie zapytania i wystąpienia Instytucji Zarządzającej dotyczące realizacji Umowy bezzwłocznie albo w terminach w nich określonych;
	- 2) przekazywania Instytucji Zarządzającej lub podmiotom przez nią wskazanym<sup>15</sup>, na każde jej wezwanie, informacji i wyjaśnień na temat realizacji Projektu, w tym także do przedkładania dokumentów lub ich poświadczonych kopii, włączając w to wszystkie faktury i wyciągi bankowe dotyczące wydatków ponoszonych w ramach Projektu;
	- 3) dołożenia należytej staranności i zastosowania dostępnych mechanizmów pozwalających zmniejszyć ryzyko wystąpienia nadużyć (w tym korupcji) oraz, w razie ich zaistnienia, do odpowiednio wczesnego ich wykrywania i eliminowania;
	- 4) stosowania przepisów dotyczących ochrony danych osobowych w zakresie, w jakim Beneficjent przetwarza dane osobowe przy realizowaniu Projektu.
- 2. Jeżeli po stronie Beneficjenta występuje więcej niż jeden podmiot, występujący po stronie Beneficjenta wyznaczą spośród siebie reprezentanta, który będzie właściwy do realizowania praw i odpowiedzialności za realizację obowiązków Beneficjenta, zaś pozostali zobowiążą się do przestrzegania wszystkich zasad określonych w niniejszej Umowie w zakresie, w jakim uczestniczą w realizacji Projektu.

Artykuł 3 [*zaangażowanie w Projekt poszczególnych podmiotów i zakres ich odpowiedzialności*]

- 1. Beneficjent jest zobowiązany zapewnić, że Partnerzy lub podmioty upoważnione do ponoszenia wydatków kwalifikowalnych (Artykuł 15 ust. 2) będą przestrzegali wszystkich zasad określonych w niniejszej Umowie w zakresie, w jakim uczestniczą w realizacji Projektu.
- 2. Niezależnie od powyższego Beneficjent:

1

- 1) ponosi wyłączną odpowiedzialność wobec osób trzecich za szkody powstałe w związku z realizacją Projektu.
- 2) jest w każdym przypadku jedynym podmiotem właściwym do kontaktów z Instytucją Zarządzającą.

## Artykuł 4 [*zabezpieczenie*]

- 1. Beneficjent niebędący jednostką sektora finansów publicznych wnosi zabezpieczenie prawidłowej realizacji Umowy nie później niż w dniu złożenia pierwszego wniosku o płatność, na sumę nie mniejszą niż wysokość łącznej kwoty dofinansowania, o której mowa w § 5 ust. 3 Umowy, zgodnie z Rozporządzeniem Ministra Rozwoju i Finansów z dnia 7 grudnia 2017 r. w sprawie zaliczek w ramach programów finansowanych z udziałem środków europejskich<sup>16</sup> bez względu na to czy Beneficjent zamierza ubiegać się o zaliczkę, czy też nie.
- 2. Zabezpieczenie, o którym mowa w ust. 1, ustanawiane jest na okres do upływu okresu trwałości, o którym mowa w art. 71 Rozporządzenia ogólnego.
- 3. W przypadku projektów realizowanych z udziałem Partnerów zabezpieczenie wnosi Beneficjent.

<sup>15</sup> W szczególności Instytucji Pośredniczącej – Związkowi ZIT - w przypadku projektów realizowanych w ramach Poddziałań objętych mechanizmem Zintegrowanych Inwestycji Terytorialnych. <sup>16</sup> Dz. U. 2017 r., poz. 2367.

#### *Szczegółowe postanowienia oraz prawa i obowiązki Stron Umowy o dofinansowanie Projektu współfinansowanego z Europejskiego Funduszu Rozwoju Regionalnego w ramach Regionalnego Programu Operacyjnego Województwa Pomorskiego na lata 2014-2020*

- 4. Formę zabezpieczenia, spośród przewidzianych w Rozporządzeniu, o którym mowa w ust. 1, wybiera Beneficjent. Zabezpieczenie ustanawiane jest na rzecz Województwa Pomorskiego. Jednakże Instytucja Zarządzająca zastrzega sobie prawo, w uzasadnionych przypadkach, do odmowy zaakceptowania zabezpieczenia w formie proponowanej przez Beneficjenta.
- 5. Projekt dokumentu zabezpieczenia wnoszonego w formie niepieniężnej musi być uzgodniony z Instytucją Zarządzającą przed jego wniesieniem. Instytucja Zarządzająca uzna zabezpieczenie w takiej formie za wniesione z chwilą przyjęcia dokumentu, odpowiadającego zaakceptowanemu projektowi dokumentu.
- 6. Poręczenie lub gwarancja składane jako zabezpieczenie:
	- 1) musi być nieodwołalne i zawierać w swej treści zobowiązanie poręczyciela/gwaranta do bezwarunkowej zapłaty kwoty zabezpieczenia na pierwsze żądanie Instytucji Zarządzającej zawierające oświadczenie, że zabezpieczenie to jest jej należne (w szczególności nie może być uwarunkowane bezspornością żądań, uznaniem roszczenia lub złożeniem jakiegokolwiek oświadczenia przez Beneficjenta);
	- 2) nie może wymagać złożenia wezwania do zapłaty za pośrednictwem banku lub innej instytucji ani żądać potwierdzenia podpisów osób uprawnionych do reprezentacji Instytucji Zarządzającej przez bank lub inne instytucje (z wyjątkiem poświadczenia przez notariusza);
	- 3) nie może odwoływać się do warunków zawartych w innych dokumentach niebędących aktami prawa powszechnie obowiązującego (w szczególności ogólnych warunkach gwarancji, regulaminach itp.) ani do prawa innego niż polskie ani też przewidywać właściwości sądu innego niż polski;
	- 4) nie może zawierać klauzuli unieważniającej poręczenie/gwarancję z powodu nieopłacenia składki (raty składki) w terminie.
- 7. Zabezpieczenie wymagające przechowywania w sposób szczególny (np. weksel) zostanie zdeponowane w miejscu wskazanym przez Instytucję Zarządzającą. Jeżeli jednak zabezpieczenie jest wnoszone w formie, która nie wymaga deponowania dokumentów (np. poręczenie), Beneficjent oraz Instytucja Zarządzająca ustalą sposób ustanowienia zabezpieczenia oraz sposób przekazania i postępowania z dokumentami.
- 8. W przypadku prawidłowego wypełnienia przez Beneficjenta wszelkich zobowiązań określonych w Umowie, Instytucja Zarządzająca zwolni ustanowione zabezpieczenie po upływie okresu, o którym mowa w ust. 2.
- 9. Zwolnienie zabezpieczenia jest również możliwe przy rozwiązaniu umowy z Beneficjentem przed upływem okresu trwałości (ust. 2), pod warunkiem dokonania przez niego zwrotu całej sumy wypłaconych środków wraz z odsetkami w wysokości określonej jak dla zaległości podatkowych, liczonymi od dnia przekazania Beneficjentowi środków do dnia ich zwrotu, z zastrzeżeniem Artykułu 21 ust. 3.
- 10. W przypadku zabezpieczenia w formie, która tego wymaga (np. hipoteki lub zastawu rejestrowego), Instytucja Zarządzająca dokona wszelkich czynności umożliwiających zwolnienie zabezpieczenia (np. wykreślenie wpisów z Księgi Wieczystej lub rejestru zastawów).

### **Rozdział II [***realizacja i rozliczanie Projektu***]**

### Artykuł 5 [*SL 2014*]

- 1. Beneficjent zobowiązuje się do wykorzystywania SL2014 w procesie rozliczania Projektu oraz do komunikowania się z Instytucją Zarządzającą. Wykorzystanie SL2014 obejmuje co najmniej przesyłanie:
	- 1) wniosków o płatność wraz z załącznikami;
	- 2) harmonogramu płatności;
	- 3) danych dotyczących udzielanych w Projekcie zamówień w trybach ustawy Prawo zamówień publicznych;

przy czym Beneficjent zobowiązuje się do wprowadzania danych do SL2014 z należytą starannością i zgodnie z dokumentami źródłowymi.

- 2. Przekazanie dokumentów drogą elektroniczną nie zdejmuje z Beneficjenta obowiązku przechowywania oryginałów dokumentów i ich udostępniania podczas kontroli i audytów.
- 3. Beneficjent przyjmuje do wiadomości, że sposób korzystania z SL2014 określony jest w *Podręczniku Beneficjenta dla SL2014*, którego aktualna wersja jest udostępniona Beneficjentowi na stronie internetowej Program[u www.rpo.pomorskie.eu.](http://www.rpo.pomorskie.eu/)
- 4. Beneficjent wyznacza osoby uprawnione do wykonywania w jego imieniu czynności związanych z realizacją Projektu i zgłasza je Instytucji Zarządzającej do pracy w SL2014.
- 5. Jeżeli niniejsza Umowa jest:
	- 1) pierwszą umową Beneficjenta o dofinansowanie projektu w ramach Programu Instytucja Zarządzająca tworzy w SL2014 konto, a dostęp do niego uzyskują wyznaczone przez Beneficjenta osoby (zgłoszenie dokonywane jest na podstawie formularza udostępnionego przez Instytucję Zarządzającą na stronie internetowej Program[u www.rpo.pomorskie.eu\)](http://www.rpo.pomorskie.eu/);
	- 2) kolejną umową Beneficjenta o dofinansowanie projektu w ramach Programu realizacja niniejszej Umowy będzie powiązana z istniejącym już w SL2014 kontem Beneficjenta.
- 6. Beneficjent zapewnia, że osoby, o których mowa w ust. 4, wykorzystują profil zaufany ePUAP lub bezpieczny podpis elektroniczny weryfikowany za pomocą ważnego kwalifikowanego certyfikatu w ramach uwierzytelniania czynności dokonywanych w SL2014.
- 7. W przypadku gdy z powodów technicznych wykorzystanie profilu zaufanego ePUAP nie jest możliwe uwierzytelnianie następuje przez wykorzystanie loginu i hasła wygenerowanego przez SL2014, gdzie jako login stosuje się PESEL danej osoby uprawnionej $^{17}$ albo adres e-mail $^{18}$ .
- 8. Beneficjent zapewnia, że wszystkie osoby, o których mowa w ust. 4, będą przestrzegać postanowień *Regulaminu bezpieczeństwa informacji przetwarzanych w SL2014*, o którym mowa w *Wytycznych w zakresie warunków gromadzenia i przekazywania danych w postaci elektronicznej na lata 2014-2020* opublikowanych na stronie internetowej Programu [www.rpo.pomorskie.eu.](http://www.rpo.pomorskie.eu/)
- 9. Beneficjent zobowiązuje się do każdorazowego informowania Instytucji Zarządzającej o nieautoryzowanym dostępie do danych Beneficjenta w SL2014.
- 10. W przypadku niedostępności SL2014 Beneficjent stosuje *procedurę nr 4* określoną w *załączniku nr 1 do Wytycznych*, o których mowa w ust. 8.
- 11. Jeżeli w Projekcie koszty związane z wynagrodzeniem personelu są kwalifikowalne, Beneficjent zobowiązany jest do korzystania z bazy personelu Projektu *na podstawie pkt 9 podrozdziału nr 6.15 – Koszty związane z angażowaniem personelu w powiązaniu z pkt 5 podrozdziału nr 7.5 – Koszty pośrednie, Wytycznych dot.* kwalifikowalności wydatków. Beneficjent zobowiązuje się do wprowadzania na bieżąco<sup>19</sup> nastepujących danych do SL2014 w zakresie angażowania personelu Projektu:
	- 1) dane dotyczące personelu Projektu, w tym: nr PESEL, imię, nazwisko;
	- 2) dane dotyczące formy zaangażowania personelu w ramach Projektu: stanowisko, forma zaangażowania w projekcie, data zaangażowania do Projektu, okres zaangażowania osoby w projekcie, wymiar czasu pracy oraz godziny pracy, jeśli zostały określone;

<sup>17</sup> Dotyczy Beneficjenta mającego siedzibę na terytorium Rzeczypospolitej Polskiej.

<sup>18</sup> Dotyczy Beneficjenta nie mającego siedziby na terytorium Rzeczypospolitej Polskiej.

<sup>19</sup> Dane, o których mowa w pkt 1 i 2, Beneficjent powinien wprowadzić niezwłocznie po zaangażowaniu osoby do Projektu zaś dane, o których mowa w pkt 3 niezwłocznie po odebraniu protokołu odbioru.

- 3) dane dotyczące faktycznego czasu pracy w danym miesiącu kalendarzowym ze szczegółowością wskazującą na rok, miesiąc, dzień i godziny zaangażowania, w przypadku, gdy dokumenty związane z zaangażowaniem nie wskazują na godziny pracy.
- 12. Nie mogą być przedmiotem komunikacji wyłącznie przy wykorzystaniu SL2014:
	- 1) zmiany treści niniejszej Umowy;
	- 2) czynności kontrolne przeprowadzane w ramach Projektu;
	- 3) dochodzenie zwrotu środków od Beneficjenta, w tym prowadzenie postępowania administracyjnego w celu wydania decyzji o zwrocie środków;
	- 4) powiadomienia dotyczące rachunków bankowych Beneficjenta, w szczególności w przypadku zmiany numeru rachunku bankowego właściwego dla potrzeb zaliczki lub refundacji;
	- 5) inne czynności, dla których zastrzeżono formę pisemną lub formę szczególną.
- 13. Strony umowy uznają skuteczność prawną określonych w niniejszej Umowie rozwiązań stosowanych w zakresie komunikacji i wymiany danych za pomocą SL2014 oraz oświadczają, że nie będą ich kwestionować w trakcie realizacji Projektu.

## Artykuł 6 [*ogólne warunki dofinansowania*]

- 1. Dofinansowanie jest przekazywane Beneficjentowi przez Płatnika oraz, w przypadku współfinansowania ze środków budżetu państwa, przez Instytucję Zarządzającą w formie refundacji części poniesionych przez Beneficjenta wydatków kwalifikowalnych na realizację Projektu w postaci płatności pośrednich i płatności końcowej przelewem na rachunek bankowy wskazany przez Beneficjenta, z uwzględnieniem dalszych zasad określonych w umowie.
- 2. Jednakże jeżeli Beneficjent ma zawartą umowę cesji wierzytelności na rzecz banku, z usług którego korzysta (w związku z zawartą umową kredytu, leasingu lub pożyczki), przy czym cesja ta jest ściśle związana z finansowaniem wydatków wskazanych w Projekcie, płatność może zostać przekazana na rachunek banku-wierzyciela pod warunkiem, że przed zawarciem umowy cesji z bankiem Beneficjent uzyskał na powyższe zgodę Instytucji Zarządzającej.
- 3. W przypadku niewniesienia w całości lub w części wkładu własnego w zakresie wydatków kwalifikowalnych w kwocie, o której mowa w § 5 ust. 2 pkt 3 Umowy, Instytucja Zarządzająca proporcjonalnie obniża przyznaną kwotę dofinansowania, o której mowa w § 5 ust. 3 Umowy.

## Artykuł 7 [*kwalifikowalność wydatków*]

- 1. Beneficjent przyjmuje do wiadomości i akceptuje, że za wydatek kwalifikowalny uznany zostanie wydatek (spełniający łącznie następujące warunki), który:
	- 1) został faktycznie poniesiony w okresie wskazanym w Umowie, z zastrzeżeniem *podrozdziału nr 6.1 – Ramy czasowe kwalifikowalności Wytycznych dot. kwalifikowalności wydatków*;
	- 2) jest zgodny z obowiązującymi przepisami prawa Unii Europejskiej oraz prawa krajowego, w tym regulacjami zawartymi w programach pomocowych, jeśli te przepisy w danym przypadku mają zastosowanie;
	- 3) jest zgodny z Programem oraz SzOOP, w szczególności:
		- a) został poniesiony w ramach Projektu uznawanego za kwalifikowalny zgodnie z postanowieniami tych dokumentów;
		- b) został wskazany jako kwalifikowalny w Załączniku 8.6 do SzOOP *Zasady dotyczące kwalifikowania wydatków w ramach RPO WP;*
- 4) został uwzględniony w budżecie Projektu lub w zakresie rzeczowym Projektu zawartym we wniosku o dofinansowanie;
- 5) został poniesiony zgodnie z postanowieniami niniejszej Umowy;
- 6) jest niezbędny do realizacji celów Projektu i został poniesiony w związku z realizacją Projektu;
- 7) został dokonany w sposób przejrzysty, racjonalny i efektywny, z zachowaniem zasady uzyskiwania najlepszych efektów z danych nakładów;
- 8) został należycie udokumentowany, zgodnie z wymogami w tym zakresie, określonymi w *załączniku nr 5* do niniejszej umowy;
- 9) został wykazany we wniosku o płatność zgodnie z *Wytycznymi Ministra Rozwoju i Finansów w zakresie warunków gromadzenia i przekazywania danych w postaci elektronicznej na lata 2014-2020*;
- 10) nie stanowi wydatku niekwalifikowalnego na mocy przepisów prawa Unii Europejskiej, SzOOP oraz *Wytycznych dot. kwalifikowalności wydatków* a także programów pomocowych, jeśli mają zastosowanie, a w szczególności nie został wskazany w *podrozdziale nr 6.3 – Wydatki niekwalifikowalne Wytycznych dot. kwalifikowalności wydatków lub* wyłączony przez Instytucję Zarządzającą w Załączniku 8.6 do SzOOP - *Zasady dotyczące kwalifikowania wydatków w ramach RPO WP*;
- 11) dotyczy towarów dostarczonych lub usług wykonanych lub robót zrealizowanych oraz zaliczek dla wykonawców, z zastrzeżeniem pkt 4 *podrozdziału nr 6.4 – Zasada faktycznego poniesienia wydatku Wytycznych dot. kwalifikowalności wydatków*;
- 12) jest zgodny z innymi warunkami określonymi w*Wytycznych dot. kwalifikowalności wydatków ,* w Załączniku 8.6 do SzOOP - *Zasady dotyczące kwalifikowania wydatków w ramach RPO WP* lub w regulaminie konkursu albo wezwaniu do złożenia wniosku w trybie pozakonkursowym;
- 13) nie został sfinansowany z innego źródła publicznego, zgodnie z *podrozdziałem nr 6.7 – Zakaz podwójnego finansowania Wytycznych dot. kwalifikowalności wydatków*;
- 14) w przypadku wydatku należącego do *komponentu wdrożeniowego* w ramach typu projektu nr 1 w Poddziałaniu 1.1.1, uzyskany został wynik prowadzonych w Projekcie prac B+R, który może zostać wdrożony dzięki działaniom przewidzianym w ramach komponentu wdrożeniowego<sup>20</sup>.
- 2. Jeżeli Beneficjent na etapie składania wniosku o dofinansowanie przewidział kategorię wydatków zakup wyposażenia (np. zakup mebli, sprzętu, urządzeń), wówczas na etapie realizacji Projektu, przed udzieleniem zamówienia, jest zobowiązany do złożenia do Instytucji Zarządzającej szczegółowej listy planowanego do zakupu wyposażenia, celem zatwierdzenia jego zasadności i kwalifikowalności.
- 3. Beneficjent zobowiązany jest do niezwłocznego informowania o zdarzeniach, które spowodowały bądź spowodują, że kwota wydatków kwalifikowalnych niezbędnych do osiągnięcia celów Projektu jest niższa niż maksymalna kwota określona w Umowie. Suma ewentualnych oszczędności powstałych w ramach Projektu podlega zwrotowi do Instytucji Zarządzającej, z zastrzeżeniem Artykułu 16 ust. 6.
- 4. Jeżeli w Projekcie podatek VAT jest wydatkiem kwalifikowalnym, Beneficjent zobowiązany jest corocznie, wraz z pierwszym wnioskiem o płatność składanym w danym roku kalendarzowym, oraz każdorazowo w przypadku wystąpienia zmian wpływających na kwalifikowalność podatku VAT w projekcie, przedkładać Instytucji

1

#### *Strona 7 z 20*

<sup>&</sup>lt;sup>20</sup> Spełnienie przedmiotowego warunku stwierdza IP na podstawie przedłożonych przez Beneficjenta dokumentów (w tym opinii ekspertów) oraz w razie potrzeby po przeprowadzeniu w Projekcie kontroli. Jeżeli realizacja komponentu wdrożeniowego uwarunkowana jest posiadaniem przez Beneficjenta odpowiednich dokumentów związanych z procesem inwestycyjnym (np. decyzji środowiskowej, pozwolenia na budowę), które zgodnie z Regulaminem konkursu nie były dostarczone na etapie składania wniosku o dofinansowanie, Beneficjent zobowiązany jest dostarczyć te dokumenty, które podlegają weryfikacji przez IP na zasadach analogicznych do oceny przeprowadzanej w tym zakresie w ramach naboru wniosków o dofinansowanie. W takim przypadku rozpoczęcie rozliczania komponentu wdrożeniowego uwarunkowane jest również pozytywną weryfikacją tych dokumentów. Do tego czasu w ramach komponentu wdrożeniowego nie będą wypłacane zaliczki ani refundowane żadne wydatki.

#### *Szczegółowe postanowienia oraz prawa i obowiązki Stron Umowy o dofinansowanie Projektu współfinansowanego z Europejskiego Funduszu Rozwoju Regionalnego w ramach Regionalnego Programu Operacyjnego Województwa Pomorskiego na lata 2014-2020*

Zarządzającej oświadczenie o kwalifikowalności podatku VAT, ankietę o VAT opracowaną przez Instytucję Zarządzającą oraz zaświadczenie o statusie podatnika VAT wystawione przez naczelnika właściwego urzędu skarbowego nie wcześniej niż 3 miesiące przed dniem złożenia wniosku o płatność.

5. Beneficjent zobowiązuje się pokryć ze środków własnych wszelkie wydatki niekwalifikowalne w Projekcie.

## Artykuł 8 [*dochód w Projekcie*]

- 1. Beneficjent jest zobowiązany do dokumentowania oraz ujawniania wszelkich dochodów, które powstaną w związku z realizacją Projektu, w tym dochodu wygenerowanego zarówno podczas jak i po ukończeniu realizacji Projektu (również w okresie trwałości), a który nie został zaplanowany lub został niedoszacowany na etapie wniosku o dofinansowanie.
- 2. Beneficjent zobowiązuje się stosować do zasad rozliczania i dokumentowania dochodów w Projekcie:
	- 1) w przypadku dochodów wygenerowanych podczas realizacji Projektu określonych w *Podrozdziale 6.9 – Dochód wygenerowany podczas realizacji projektu (do czasu jego ukończenia) Wytycznych dot. kwalifikowalności wydatków;*
	- 2) w przypadku dochodów wygenerowanych po ukończeniu realizacji Projektu określonych w *Podrozdziale 7.7 – Projekty generujące dochód po ukończeniu realizacji Wytycznych dot. kwalifikowalności wydatków* oraz w *Wytycznych Ministra Rozwoju i Finansów w zakresie zagadnień związanych z przygotowaniem projektów inwestycyjnych, w tym projektów generujących dochód i projektów hybrydowych na lata 2014-2020.*
- 3. Artykuł niniejszy nie znajduje zastosowania w Projektach, w których poziom dofinansowania został określony przy zastosowaniu zryczałtowanych stawek procentowych dochodów.

## Artykuł 9 [*instrument elastyczności*]

Jeżeli w Projekcie dopuszczona jest możliwość zastosowania instrumentu elastyczności (*cross-financing*) koszty poniesione w Projekcie z zastosowaniem tego instrumentu kwalifikują się według zasad opisanych w *Rozdziale 6.8 – Cross-financing Wytycznych dot. kwalifikowalności wydatków* oraz Załącznika 8.6 do SzOOP - *Zasady dotyczące kwalifikowania wydatków w ramach RPO WP*. Wydatki ponoszone w ramach instrumentu elastyczności na etapie realizacji Projektu powyżej dopuszczalnej kwoty określonej w zatwierdzonym wniosku o dofinansowanie Projektu są niekwalifikowalne.

## Artykuł 10 [*udzielanie zamówień*]

- 1. Beneficjent ma obowiązek przygotowania i przeprowadzenia postępowania o udzielenie zamówienia w ramach Projektu w sposób zapewniający w szczególności przejrzystość oraz zachowanie zasad uczciwej konkurencji irównego traktowania wykonawców. Przez Beneficjenta należy na potrzeby niniejszego artykułu rozumieć również Partnera lub inny podmiot upoważniony do ponoszenia wydatków kwalifikowanych w Projekcie.
- 2. Udzielanie zamówień w ramach Projektu przez Beneficjenta następować będzie w przypadku zamówień o wartości netto (bez podatku od towarów i usług – VAT):
	- 1) powyżej progów właściwych do zastosowania ustawy PZP dla danego zamówienia stosując właściwe przepisy i tryby postępowania przewidziane w ustawie PZP, jeżeli Beneficjent jest podmiotem:
		- a) zobowiązanym do stosowania ustawy PZP z mocy samej ustawy PZP;
		- b) którego choćby jednym z założycieli lub jedną z jednostek powołujących jest podmiot zaliczany do jednostek sektora finansów publicznych;
- 2) powyżej 50 000 złotych, ale w zakresie w jakim nie zachodzi obowiązek zastosowania ustawy PZP stosując zasadę konkurencyjności w zakresie opisanym szczegółowo w *Podrozdziale 6.5.2 – Zasada konkurencyjności Wytycznych dot. kwalifikowalności wydatków;*
- 3) w zakresie od 20 000 złotych (włącznie) do 50 000 złotych (włącznie) po dokonaniu udokumentowanego rozeznania rynku, przez co należy rozumieć co najmniej przeprowadzenie ofertowania i upublicznienie zapytania ofertowego na stronie internetowej Beneficjenta;
- 4) poniżej 20 000 złotych zgodnie z wewnętrznymi procedurami Beneficjenta, jeżeli Beneficjent takie procedury ustanowił.
- 3. Instytucja Zarządzająca przeprowadzi weryfikację pełnej dokumentacji dotyczącej udzielania zamówienia w ramach Projektu.
- 4. W zakresie, w jakim Beneficjent stosuje daną procedurę i dokumentuje prawidłowość poniesionych wydatków, jest on każdorazowo zobowiązany do przekazania Instytucji Zarządzającej bez wezwania w szczególności:
	- 1) treści ogłoszenia o zamówieniu udzielonym w trybie ustawy Prawo zamówień publicznych, ogłoszenia o zmianie ogłoszenia oraz SIWZ wraz zzałącznikami – przed ich opublikowaniem;
	- 2) ofert, protokołu zamówienia udzielonego w trybie ustawy Prawo zamówień publicznych wraz z załącznikami oraz umowy z wykonawcą – niezwłocznie po zawarciu umowy z wykonawcą;
	- 3) umowy na roboty dodatkowe, uzupełniające niezwłocznie po jej zawarciu z wykonawcą;
	- 4) *dokumentów związanych z poniesieniem wydatków zgodnie z zasadą konkurencyjności – (jeśli zasada ta będzie miała zastosowanie w danym przypadku) – przed upublicznieniem zapytania ofertowego oraz po wyborze oferty, a przed zawarciem umowy z wykonawcą<sup>21</sup> .*
- 5. Jeżeli postępowanie o udzielenie zamówienia przez Beneficjenta w ramach Projektu przeprowadzono przed podpisaniem niniejszej Umowy, jego prawidłowe przeprowadzenie zostanie sprawdzone po przesłaniu przez Beneficjenta dokumentów dotyczących udzielonych zamówień, w trakcie weryfikacji wniosków o płatność przed wypłatą środków.
- 6. Szczegółowe wymagania dotyczące sposobu udzielania zamówień w związku z realizacją Projektu określone są w *Rozdziale 6.5* - *Zamówienia udzielane w ramach projektów Wytycznych dot. kwalikowalności wydatków*.
- 7. Beneficjent przyjmuje do wiadomości i akceptuje, że w przypadku stwierdzenia przez Instytucję Zarządzającą naruszenia zasad udzielania zamówień wynikających z przepisów prawa (w szczególności ustawy PZP) albo zasady konkurencyjności w zakresie opisanym szczegółowo w *Rozdziale 6.5 - Zamówienia udzielane w ramach projektów Wytycznych dot. kwalikowalności wydatków* w odniesieniu do zamówienia udzielanego przez Beneficjenta oraz poniesionych nieprawidłowo wydatków związanych z udzielonym zamówieniem w ramach Projektu, Instytucja Zarządzająca będzie uprawniona zastosować korekty finansowe obniżające dofinansowanie w zakresie określonym w Rozporządzeniu Ministra Rozwoju z dnia 29 stycznia 2016 r. w sprawie warunków obniżania wartości korekt finansowych oraz wydatków poniesionych nieprawidłowo związanych z udzielaniem zamówień<sup>22</sup> (*taryfikator*), wydanym na podstawie upoważnienia zawartego w Art. 24 ust. 13 ustawy wdrożeniowej.
- 8. Beneficjent jest zobowiązany do korzystania z *Bazy Konkurencyjności Funduszy Europejskich* (stanowiącej część portalu [www.funduszeeuropejskie.gov.pl\)](http://www.funduszeeuropejskie.gov.pl/), jeżeli do Beneficjenta ma zastosowanie zasada konkurencyjności, o której mowa w Podr*ozdziale 6.5.2 – Zasada konkurencyjności Wytycznych dot. kwalikowalności wydatków*.

<sup>21</sup> Dotyczy projektów realizowanych w Poddziałaniu 1.1.1. i Poddziałaniu 2.2.1.

<sup>22</sup> Dz. U. z 2018 r., poz. 971.

#### Artykuł 11 [*warunki udzielenia zaliczki*]

- 1. Po podpisaniu Umowy Beneficjent, z zastrzeżeniem dostępności środków na rachunku Płatnika oraz Instytucji Zarządzającej, może otrzymać część dofinansowania w formie zaliczki na pokrycie części wydatków kwalifikowalnych w ramach Projektu. Przekazanie pozostałej części dofinansowania stanowić będzie refundację wydatków kwalifikowalnych.
- 2. *Zaliczka może być udzielona na wydatki związane z Projektem. Nie ma możliwości udzielenia zaliczki na koszty pośrednie rozliczane ryczałtowo ani na wydatki niezwiązane z Projektem. Wydatkowanie środków niezgodnie z przeznaczeniem zaliczki będzie traktowane jako nieprawidłowość i skutkować będzie obowiązkiem zwrotu środków wraz z odsetkami liczonymi jak dla zaległości podatkowych zgodnie z Art. 207 UFP.<sup>23</sup>*
- 3. *Zaliczka udzielana jest do wysokości udziału dofinansowania EFRR w płatności. Łączna kwota zaliczek udzielonych na realizację Projektu nie może przekroczyć 50% dofinansowania z EFRR, zaś kwota jednej zaliczki nie może przekroczyć 25% dofinansowania z EFRR.<sup>24</sup>*
- 4. *Zaliczki przyznawane są na podstawie poprawnego wniosku o zaliczkę złożonego prawidłowo do Instytucji Zarządzającej za pośrednictwem SL2014 co najmniej na 30 dni przed planowanym terminem wykorzystania zaliczki.<sup>25</sup>*
- 5. Przekazanie zaliczki możliwe jest po wniesieniu przez Beneficjenta prawidłowo ustanowionego zabezpieczenia, o którym mowa w Artykule 4, jeżeli Beneficjent jest zobowiązany do jego wniesienia, a także po spełnieniu warunku, o którym mowa w Artykule 7 ust. 1 pkt 14 w przypadku zaliczki przeznaczonej na pokrycie wydatku należącego do *komponentu wdrożeniowego* w ramach typu projektu nr 1 w Poddziałaniu 1.1.1.
- 6. Instytucja Zarządzająca dokonuje weryfikacji wniosku o zaliczkę. Ma prawo odmówić jej udzielania lub zmniejszyć jej wysokość, jeśli uzna, że kwota wnioskowanej zaliczki jest zbyt duża w stosunku do wydatków zaplanowanych w harmonogramie dokonywania wydatków. Zaliczka wypłacana jest na wyodrębniony rachunek bankowy Beneficjenta prowadzony na potrzeby zaliczki.
- 7. Rozliczenie zaliczki następuje:
	- 1) w terminie nie dłuższym niż 120 dni od dnia obciążenia rachunku bankowego Płatnika, chyba że w trakcie weryfikacji ostatniego wniosku o płatność zostanie wyznaczony inny termin<sup>26</sup>;
	- 2) poprzez złożenie przez Beneficjenta wniosku o płatność (Artykuł 12 ust. 7 pkt. 1) wraz z dokumentami, o których mowa wArtykule 12 ust. 7 pkt. 1 lit. a) do e), lub dokonanie zwrotu niewydatkowanej kwoty zaliczki.
- 8. W przypadku rozliczenia kwoty wyższej niż kwota zaliczki, gdy nie będzie wątpliwości co do prawidłowości poniesienia wydatków, różnica podlegać będzie refundacji.
- 9. W przypadku niepełnego wydatkowania przez Beneficjenta zaliczki wypłaconej w ramach niniejszej Umowy, Beneficjent jest zobowiązany do zwrotu niewydatkowanej kwoty w terminie określonym w ust. 7 pkt 1, na rachunek bankowy wskazany przez Instytucję Zarządzającą. Obowiązek zwrotu niewydatkowanej kwoty zaliczki nie oznacza pomniejszenia kwoty dofinansowania określonej § 5 ust. 3 Umowy.
- 10. Nierozliczenie zaliczki w terminie określonym w ust. 7 pkt 1 powoduje obowiązek zwrotu przez Beneficjenta kwoty udzielonej zaliczki wraz z odsetkami w wysokości określonej jak dla zaległości podatkowych, liczonymi od

<sup>&</sup>lt;sup>23</sup> Dotyczy projektów realizowanych w Poddziałaniu 1.1.1. oraz projektów grantowych.

<sup>24</sup> Dotyczy projektów realizowanych w Poddziałaniu 1.1.1.

<sup>25</sup> Dotyczy projektów realizowanych w Poddziałaniu 1.1.1. oraz projektów grantowych.

<sup>26</sup> Dotyczy projektów realizowanych w Poddziałaniu 1.1.1.

#### *Szczegółowe postanowienia oraz prawa i obowiązki Stron Umowy o dofinansowanie Projektu współfinansowanego z Europejskiego Funduszu Rozwoju Regionalnego w ramach Regionalnego Programu Operacyjnego Województwa Pomorskiego na lata 2014-2020*

dnia przekazania zaliczki Beneficjentowi do dnia zwrotu, w trybie określonym w art. 189 UFP. Jeżeli nierozliczona została jedynie część zaliczki, obowiązek zwrotu dotyczy jedynie nierozliczonej części.

- 11. Odsetki bankowe narosłe z tytułu przechowywania na rachunku bankowym środków dofinansowania, przekazanych Beneficjentowi w formie zaliczki, podlegają zwrotowi na rachunek bankowy wskazany przez Instytucję Zarządzającą, chyba że Beneficjent jest jednostką samorządu terytorialnego.
- 12. Odsetki bankowe, o których mowa w ustępie poprzedzającym:
	- 1) za poprzedni okres rozliczeniowy/odsetkowy powinny zostać zwrócone na powyższy rachunek w terminie 7 dni od zakończenia okresu rozliczeniowego/odsetkowego;
	- 2) nie są wykazywane we wniosku o płatność jako dochód w projekcie.

### Artykuł 12 [*wnioski o płatność i rozliczanie Projektu*]

- 1. Wnioski o płatność Beneficjent zobowiązuje się składać nie rzadziej niż raz na 3 miesiące, chyba że:
	- 1) wniosek o płatność dotyczy zaliczki i stosuje się wówczas terminy określone w Artykule 11;
	- 2) Instytucja Zarządzająca wezwie Beneficjenta do składania wniosków o płatność z większą częstotliwością.
- 2. Pierwszy wniosek o płatność pośrednią Beneficjent złoży w terminie do 3 miesięcy licząc od dnia podpisania niniejszej Umowy. Każdorazowo w przypadku zmiany numeru rachunku bankowego właściwego dla potrzeb zaliczki lub refundacji, Beneficjent zobowiązuje się przed złożeniem wniosku o płatność, przedłożyć zaświadczenie o aktualnym numerze rachunku bankowego wystawione przez bank prowadzący rachunek.
- 3. Każdy wydatek kwalifikowalny powinien zostać ujęty we wniosku o płatność w terminie do 3 miesięcy licząc od dnia jego poniesienia.
- 4. W jednym wniosku o płatność można ująć zarówno wydatki do refundacji, jak i rozliczające zaliczkę.
- 5. Wniosek o płatność wraz z dokumentami potwierdzającymi poniesienie wydatków kwalifikowalnych na realizację Projektu, Beneficjent jest zobowiązany przygotować zgodnie z *Podręcznikiem Beneficjenta dla SL2014*, opublikowanym na stronie internetowej Program[u www.rpo.pomorskie.eu.](http://www.rpo.pomorskie.eu/)
- 6. Beneficjent zobowiązany jest załączyć w SL2014 do wniosku o płatność wszystkie niezbędne załączniki w postaci zeskanowanych oryginałów dokumentów. Jeżeli jednak Instytucja Zarządzająca poinformuje Beneficjenta, że wydatki będą rozliczane na próbie dokumentów, Beneficjent składa w SL2014 wniosek bez załączników i dołącza niezwłocznie w SL2014 tylko te załączniki, których zażąda Instytucja Zarządzająca. W przypadku, gdy niemożliwe jest wykonanie odpowiednio wyraźnego i czytelnego skanu danego dokumentu lub jego rozmiar przekracza dopuszczalny w SL2014 albo na wezwanie Instytucji Zarządzającej, Beneficjent ma obowiązek dostarczenia odpowiedniego dokumentu w wersji papierowej do Instytucji Zarządzającej, w ciągu 5 dni roboczych od wprowadzenia wniosku o płatność do SL 2014 lub otrzymania wezwania. Załączniki powinny zostać oznaczone datą oraz złożone w formie kopii poświadczonych za zgodność z oryginałem przez Beneficjenta lub osoby uprawnione do jego reprezentowania.
- 7. Warunkiem przekazania Beneficjentowi dofinansowania są łącznie:
	- 1) złożenie przez Beneficjenta do Instytucji Zarządzającej za pośrednictwem SL2014 spełniającego wymogi formalne, merytoryczne i finansowe wniosku o płatność wraz z załącznikami, odpowiednimi dla danego przypadku, tj.:
		- a) fakturami lub innymi dokumentami o równoważnej wartości dowodowej,
		- b) dokumentami potwierdzającymi odbiór urządzeń lub wykonanie prac,
- c) w przypadku zakupu urządzeń, które nie zostały zamontowane protokołami odbioru urządzeń lub przyjęcia materiałów, z podaniem miejsca ich składowania, o ile obowiązek sporządzenia tych dokumentów wynika z umowy z wykonawcą lub przepisów prawa,
- d) wyciągami bankowymi z rachunku Beneficjenta przedstawiającymi operacje związane ze złożonymi dokumentami księgowymi,
- e) innymi dokumentami potwierdzającymi i uzasadniającymi prawidłową realizację Projektu, których złożenia wymaga Instytucja Zarządzająca,

opisanymi zgodnie z zasadami określonymi w *załączniku nr 5* do niniejszej umowy*;*

- 2) poświadczenie faktycznego i prawidłowego poniesienia wydatków oraz ich kwalifikowalności przez Instytucję Zarządzającą;
- 3) stosowanie przez Beneficjenta przepisów art. 19 ustawy z dnia 6 marca 2018 r. Prawo przedsiębiorców<sup>27</sup>, niezależnie od tego, czy dokonywana płatność jest związana z wykonywaną przez Beneficjenta działalnością gospodarczą i czy stroną transakcji jest inny przedsiębiorca;
- 4) dostępność środków na rachunku Płatnika oraz Instytucji Zarządzającej;
- 5) wniesienie przez Beneficjenta zabezpieczenia, o którym mowa Artykule 4, jeżeli Beneficjent był zobowiązany do jego wniesienia.
- 8. Instytucja Zarządzająca, po dokonaniu weryfikacji (pod względem formalnym, merytorycznym i finansowym) przekazanego przez Beneficjenta wniosku o płatność, poświadczeniu wysokości i prawidłowości poniesionych wydatków kwalifikowalnych w nim ujętych, zatwierdza wysokość dofinansowania i przekazuje Beneficjentowi informację w tym zakresie za pośrednictwem SL2014.
- 9. Przekazanie zarówno płatności pośredniej, jak i końcowej nastąpi dopiero po weryfikacji przez Instytucję Zarządzającą zamówień (Artykuł 10) związanych z przedłożonym do rozliczenia wydatkiem.
- 10. Instytucja Zarządzająca zastrzega sobie prawo do poprawienia oczywistych omyłek pisarskich lub rachunkowych we wniosku o płatność pochodzącym od Beneficjenta. Jeżeli jednak podczas weryfikacji wniosku o płatność zostaną stwierdzone błędy lub braki formalne lub merytoryczne we wniosku, wykraczające poza oczywiste omyłki pisarskie lub rachunkowe, Instytucja Zarządzająca za pośrednictwem SL2014 wezwie Beneficjenta do skorygowania błędów lub uzupełnienia brakujących dokumentów lub do złożenia dodatkowych wyjaśnień, wyznaczając Beneficjentowi termin do dokonania tych czynności.
- 11. Do chwili uzupełnienia braków lub usunięcia stwierdzonych błędów lub złożenia przez Beneficjenta wymaganych wyjaśnień weryfikacja wniosku będzie wstrzymana. Brak odpowiedzi ze strony Beneficjenta w wyznaczonym terminie, stworzy dla Instytucji Zarządzającej uprawnienie do wstrzymania dofinansowania Projektu.
- 12. Instytucja Zarządzająca zastrzega, że może wstrzymać dofinansowanie w przypadku realizowania Projektu niezgodnie z Umową lub braku postępów w realizacji Projektu.
- 13. Przekazanie płatności pośrednich następuje w terminie do 90 dni od dnia złożenia przez Beneficjenta wniosku o płatność do Instytucji Zarządzającej, z zastrzeżeniem ust. 15 i 16 oraz przesłanek przerwania biegu tego terminu wymienionych w art. 132 Rozporządzenia ogólnego.
- 14. Instytucja Zarządzająca nie ponosi odpowiedzialności za szkodę wynikającą z opóźnienia lub niedokonania wypłaty dofinansowania wydatków kwalifikowalnych będącą rezultatem:
	- 1) braku wystarczających środków na rachunku Płatnika lub rachunku Instytucji Zarządzającej;
	- 2) niewykonania lub nienależytego wykonania przez Beneficjenta obowiązków wynikających z Umowy.

<sup>27</sup> Dz. U. z 2018 r., poz. 646, ze zm.

#### *Szczegółowe postanowienia oraz prawa i obowiązki Stron Umowy o dofinansowanie Projektu współfinansowanego z Europejskiego Funduszu Rozwoju Regionalnego w ramach Regionalnego Programu Operacyjnego Województwa Pomorskiego na lata 2014-2020*

- 15. W przypadku braku wystarczających środków na rachunku bankowym Płatnika lub Instytucji Zarządzającej, z którego dokonywana jest płatność, dofinansowanie zostanie wypłacone Beneficjentowi niezwłocznie po wpływie na rachunek bankowy Płatnika lub Instytucji Zarządzającej środków w niezbędnej wysokości.
- 16. Wniosek o płatność końcową musi być złożony w terminie do 30 dni od dnia wskazanego w § 4 ust. 1 Umowy oraz obejmować co najmniej 5% wysokości łącznej kwoty dofinansowania Projektu. Warunkiem przekazania Beneficjentowi płatności końcowej jest przeprowadzenie przez Instytucję Zarządzającą kontroli na zakończenie realizacji Projektu w celu stwierdzenia czy Projekt został zrealizowany zgodnie z Umową.
- 17. Beneficjent zobowiązuje się do dołożenia należytej staranności, aby wszelkie dane finansowe przekazywane Instytucji Zarządzającej były poprawne rachunkowo oraz zgodne z rzeczywistym zapotrzebowaniem na dofinansowanie w Projekcie.
- 18. Beneficjent jest zobowiązany sprawozdawać przebieg realizacji Projektu we wnioskach o płatność, nawet jeżeli nie poniósł wydatków w okresie sprawozdawczym.

## Artykuł 13 [*ewidencja księgowa w ramach Projektu*]

- 1. Beneficjent zobowiązuje się do prowadzenia wyodrębnionej ewidencji księgowej dotyczącej realizacji Projektu zgodnie z obowiązującymi przepisami i w sposób przejrzysty, umożliwiający identyfikację poszczególnych operacji księgowych i bankowych przeprowadzonych dla wszystkich wydatków w ramach Projektu.
- 2. Jeżeli Beneficjent:
	- 1) prowadzi księgi rachunkowe i sporządza sprawozdania finansowe zgodnie z zasadami określonymi w ustawie o rachunkowości, jest zobowiązany prowadzić ewidencję wyodrębnioną w ramach już prowadzonych przez siebie ksiąg rachunkowych (system ewidencji księgowej Beneficjenta powinien umożliwiać sporządzanie sprawozdań i kontrolę wykorzystania środków funduszy strukturalnych UE, poprzez wprowadzenie odrębnych kont syntetycznych, analitycznych i pozabilansowych);
	- 2) nie prowadzi pełnej księgowości w oparciu o przepisy ustawy o rachunkowości, jest zobowiązany do prowadzenia odrębnej ewidencji księgowej w ramach obowiązujących przepisów (Beneficjent ustali w jaki sposób będzie oznaczał wydatki i dochody związane zrealizowanym Projektem, zaś sposób oznaczania musi być jednolity przez cały okres realizacji Projektu);
	- 3) nie jest objęty obowiązkiem prowadzeniem jakiejkolwiek ewidencji księgowej, jest zobowiązany do prowadzenia wykazu dokumentów dotyczących operacji związanych z realizacją Projektu, który powinien:
		- a) być prowadzony w formie tabelarycznej;
		- b) zawierać informacje o wydatkach poniesionych i osiągniętych dochodach w związku z realizacją Projektu;
		- c) określać co najmniej: numer dokumentu księgowego, rodzaj dokumentu księgowego, datę wystawienia dokumentu, datę zapłaty, nazwę towaru lub usługi (rodzaj dochodu w przypadku prowadzenie wykazu dochodów), NIP wystawcy dokumentu, kwotę brutto i netto dokumentu księgowego oraz kwotę wydatków kwalifikowalnych w tym kwotę podatku VAT uznanego za kwalifikowalny.
- 3. Jeżeli Beneficjent realizuje kilka projektów współfinansowanych ze środków UE, jest on zobowiązany do prowadzenia odrębnego systemu księgowego dla Projektu. Beneficjent, o którym mowa w:
	- 1) ust. 2 pkt 1, wyodrębni dla Projektu konto analityczne;
	- 2) ust. 2 pkt 2, ustali odrębny sposób oznaczania wydatków i dochodów dla Projektu;
	- 3) ust. 2 pkt 3, sporządzi odrębny wykaz wydatków i dochodów dla Projektu.
- 4. Beneficjent, a także podmiot, któremu Beneficjent przekazał wybudowaną w ramach Projektu infrastrukturę, powinien prowadzić wyodrębnioną ewidencję księgową, na zasadach opisanych w niniejszym Artykule również w okresie trwałości Projektu zgodnie z obowiązującymi w tym zakresie przepisami prawa.

*Strona 13 z 20*

### Artykuł 14 [*promocja Projektu*]

- 1. Beneficjent zobowiązuje się do zapewnienia informowania społeczeństwa o finansowaniu realizacji Projektu przez Unię Europejską, zgodnie z:
	- 1) Rozporządzeniem ogólnym (w tym Załącznikiem XII do Rozporządzenia ogólnego);
	- 2) Rozporządzeniem wykonawczym Komisji (UE) nr 821/2014 z dnia 28 lipca 2014 r. ustanawiającym zasady stosowania rozporządzenia Parlamentu Europejskiego i Rady (UE) nr 1303/2013 w zakresie szczegółowych uregulowań dotyczących transferu wkładów z programów i zarządzania nimi, przekazywania sprawozdań z wdrażania instrumentów finansowych, charakterystyki technicznej działań informacyjnych i komunikacyjnych w odniesieniu do operacji oraz systemu rejestracji i przechowywania danych<sup>28</sup>;
	- 3) w stosownym zakresie Rozporządzeniem delegowanym Komisji (UE) nr 480/2014 z dnia 3 marca 2014 r. uzupełniającym rozporządzenie Parlamentu Europejskiego i Rady (UE) nr 1303/2013 ustanawiające wspólne przepisy dotyczące Europejskiego Funduszu Rozwoju Regionalnego, Europejskiego Funduszu Społecznego, Funduszu Spójności, Europejskiego Funduszu Rolnego na rzecz Rozwoju Obszarów Wiejskich oraz Europejskiego Funduszu Morskiego i Rybackiego oraz ustanawiające przepisy ogólne dotyczące Europejskiego Funduszu Rozwoju Regionalnego, Europejskiego Funduszu Społecznego, Funduszu Spójności i Europejskiego Funduszu Morskiego i Rybackiego<sup>29</sup> oraz
	- 4) zgodnie z instrukcjami i wskazówkami zawartymi w *załączniku nr 4 do Umowy*.
- 2. W szczególności Beneficjent jest zobowiązany do:
	- 1) oznaczania znakiem Unii Europejskiej, barwami Rzeczpospolitej Polskiej<sup>30</sup> i znakiem Funduszy Europejskich z herbem województwa pomorskiego (lub oficjalnym logiem promocyjnym, jeśli takie będzie stosowane) wszystkich:
		- a) prowadzonych działań informacyjnych i promocyjnych dotyczących Projektu;
		- b) dokumentów związanych z realizacją Projektu podawanych do wiadomości publicznej;
		- c) dokumentów i materiałów dla osób i podmiotów uczestniczących w Projekcie;
	- 2) umieszczania przynajmniej jednego plakatu formatu min. A3 lub odpowiednio tablicy informacyjnej lub pamiątkowej w miejscu realizacji Projektu;
	- 3) umieszczania opisu Projektu na stronie internetowej Beneficjenta, jeśli Beneficjent taką posiada;
	- 4) przekazywania osobom i podmiotom uczestniczącym w Projekcie, przynajmniej w formie odpowiedniego oznakowania, informacji, że Projekt otrzymał dofinansowanie;
	- 5) dokumentowania działań informacyjnych i promocyjnych prowadzonych w ramach Projektu.

Artykuł 15 [*zakaz cesji i upoważnienie do ponoszenia wydatków kwalifikowalnych*]

- 1. Beneficjent nie może, z zastrzeżeniem wyjątku przewidzianego w ust. 2, przenieść na inny podmiot praw i obowiązków wynikających z niniejszej Umowy.
- 2. Na zasadach określonych w odrębnej umowie lub porozumieniu stanowiącym załącznik do wniosku o dofinansowanie Projektu bądź wynikających ze struktury organizacyjnej Beneficjenta, Beneficjent może upoważnić inny podmiot (Partnera lub swoją jednostkę organizacyjną) do realizacji części lub całości Projektu, w tym do ponoszenia wydatków kwalifikowalnych.

<sup>28</sup> Dz. Urz. UE L 223 z 29.07.2014 r., s. 7

<sup>29</sup> Dz. Urz. UE L 138 z 13.05.2014 r., s. 5, ze zm.

<sup>30</sup> obowiązek oznaczania barwami Rzeczpospolitej Polskiej dotyczy beneficjentów, którzy zawarli umowę o dofinansowaniu po 1 stycznia 2018 r.

- 3. Upoważnienie lub cofnięcie upoważnienia, o którym mowa w ust. 2, wymaga zmiany Umowy w zakresie wniosku o dofinansowanie.
- 4. W zakresie wypełnienia obowiązków wynikających z Umowy, Beneficjent ponosi odpowiedzialność za działania i zaniechania podmiotu upoważnionego na podstawie ust. 2.

## Artykuł 16 [*zmiany w Projekcie*]

- 1. Beneficjent ma obowiązek niezwłocznego poinformowania pisemnie Instytucji Zarządzającej o wszelkich okolicznościach mogących powodować zasadniczą modyfikację Projektu.
- 2. Ponadto Beneficjent jest zobowiązany do pisemnego informowania Instytucji Zarządzającej o:
	- 1) złożeniu wniosku o ogłoszenie jego upadłości;
	- 2) postawieniu go w stan likwidacji;
	- 3) podleganiu przez niego zarządowi komisarycznemu;
	- 4) zawieszeniu działalności;
	- 5) zaprzestaniu działalności

lub gdy jest przedmiotem postępowań prawnych o podobnym charakterze, w terminie do 3 dni od dnia wystąpienia którejkolwiek z powyższych okoliczności.

- 3. Propozycje zmian w realizacji Projektu Beneficjent zgłasza do Instytucji Zarządzającej na piśmie wraz z ich uzasadnieniem i niezbędną dokumentacją. Zmiany należy zgłaszać przed ich wprowadzeniem, chyba że jest to niemożliwe.
- 4. Zakres zmian w realizacji Projektu, niezależnie czy proponowany z inicjatywy Beneficjenta, czy z inicjatywy Instytucji Zarządzającej, musi być w każdym przypadku uzgodniony i zaakceptowany przez obie Strony.
- 5. Przy podejmowaniu decyzji co do akceptacji proponowanych zmian Instytucja Zarządzająca:
	- 1) rozważy czy proponowane zmiany są niezbędne dla realizacji Projektu i czy nie spowodują zagrożenia dla osiągnięcia jego celów wyrażonych wskaźnikami;
	- 2) zbada jaki proponowane zmiany mają wpływ na wdrażanie całego Programu, w tym w szczególności na osiągnięcie jego celów pośrednich i końcowych wyrażonych w ramach wykonania oraz na spełnianie kryteriów wyboru projektów w ramach danego Działania/Poddziałania;
	- 3) weźmie pod uwagę maksymalny poziom dofinansowania w danym Działaniu/Poddziałaniu, a także zasady wynikające z programu pomocowego lub wyliczania maksymalnego poziomu dofinansowania Projektu metodą luki w finansowaniu albo zryczałtowanych procentowych stawek dochodów, jeżeli w danym przypadku wystąpi pomoc publiczna lub dochód stanowiący podstawę zastosowania właściwej metody.
- 6. W uzasadnionych przypadkach Instytucja Zarządzająca może wyrazić zgodę na:
	- 1) utrzymanie przyznanej kwoty dofinansowania bądź jej zwiększenie (w szczególności w zależności od wyniku postępowań o udzielenie zamówienia) lub
	- 2) zmianę zakresu rzeczowego Projektu, pod warunkiem, że zmieniony zakres Projektu jest spójny z celem Projektu.
- 7. W przypadku propozycji zmiany zakresu rzeczowego Projektu Beneficjent jest zobowiązany wyczerpująco udokumentować, że nowy element Projektu jest lub będzie zgodny z obowiązującymi przepisami prawa oraz zasadami w ramach Programu, w szczególności z:
	- 1) prawem budowlanym oraz przepisami dotyczącymi oceny oddziaływania na środowisko, ze szczególnym uwzględnieniem prawidłowości przeprowadzonego postępowania środowiskowego i zgodności pozwolenia na budowę z zakresem decyzji o środowiskowych uwarunkowaniach (jeśli w danym przypadku zachodzi konieczność wydania takiej decyzji);

### *Strona 15 z 20*

- 2) prawem zamówień publicznych, w tym przede wszystkim, co do prawidłowości wyłonienia wykonawcy ewentualnych robót dodatkowych oraz dopuszczalności zmian w umowie z wykonawcą podstawowego zakresu Projektu (jeśli w danym przypadku zaistnieje taka sytuacja);
- 3) obowiązującymi zasadami kwalifikowalności wydatków.
- 8. Beneficjent jest zobowiązany składać do Instytucji Zarządzającej aktualny harmonogram stanowiący *załącznik nr 3 do Umowy* nie później niż po upływie 12 miesięcy od ostatniej akceptacji dokumentu przez Instytucję Zarządzającą. Ponadto każda zmiana *załącznika nr 3 do Umowy* wymaga aktualizacji harmonogramu płatności w SL 2014. Beneficjent jest zobowiązany zapewnić spójność danych w obu dokumentach.

## **Rozdział III [***kontrola, postępowanie z nieprawidłowościami i trwałość Projektu***]**

## Artykuł 17 [*kontrola Projektu*]

- 1. Beneficjent zobowiązany jest poddać się kontroli i audytowi w zakresie prawidłowości realizacji Projektu dokonywanym przez Instytucję Zarządzającą bądź wskazanego przez nią audytora oraz inne podmioty uprawnione do ich przeprowadzenia, zgodnie z art. 23 ustawy wdrożeniowej.
- 2. Beneficjent przyjmuje do wiadomości i akceptuje, że:
	- 1) jest zobowiązany udostępnić ww. podmiotom wszystkie dokumenty potwierdzające prawidłową realizacie Projektu:
	- 2) jest zobowiązany zapewnić dostęp do pomieszczeń i terenu realizacji Projektu, a także do związanych z Projektem systemów teleinformatycznych;
	- 3) jest zobowiązany udzielać wszelkich wyjaśnień dotyczących realizacji Projektu;
	- 4) podmioty uprawnione do przeprowadzania kontroli lub audytu, w celu potwierdzenia prawidłowości i kwalifikowalności poniesionych wydatków, mogą zwrócić się o złożenie wyjaśnień do osób zaangażowanych w realizację Projektu lub dokonać oględzin;
	- 5) czynności kontrolne polegające na oględzinach oraz przyjęciu ustnych wyjaśnień lub oświadczeń będą udokumentowane w informacji pokontrolnej.
- 3. Beneficjent jest zobowiązany przekazywać do Instytucji Zarządzającej, w terminie 7 dni od otrzymania, kopie informacji pokontrolnych oraz zaleceń pokontrolnych lub innych dokumentów spełniających te funkcje, powstałych w toku kontroli prowadzonych przez uprawnione do tego instytucje, inne niż Instytucja Zarządzająca, jeżeli kontrole te dotyczyły Projektu.

## Artykuł 18 [*postępowanie z nieprawidłowościami*]

- 1. Jeżeli zostanie stwierdzone, że dofinansowanie zostało:
	- 1) wykorzystane niezgodnie z przeznaczeniem;
	- 2) wykorzystane bez zachowania obowiązujących procedur;
	- 3) pobrane w sposób nienależny lub w nadmiernej wysokości,

Beneficjent zobowiązuje się do zwrotu tych środków wraz z odsetkami w wysokości określonej jak dla zaległości podatkowych, w terminie i na rachunek wskazany przez Instytucję Zarządzającą w trybie określonym w art. 207 UFP.

- 2. Przekazywanie Beneficjentowi środków publicznych może zostać wstrzymane do czasu wyjaśnienia zastrzeżeń co do prawidłowości ich wydatkowania. Beneficjentowi nie przysługuje roszczenie odszkodowawcze z tego tytułu.
- 3. W przypadku gdy Beneficjent nie dokonał w wyznaczonym terminie zwrotu, o którym mowa w ust. 1, Instytucja Zarządzająca podejmie czynności zmierzające do odzyskania należnych środków dofinansowania

#### *Szczegółowe postanowienia oraz prawa i obowiązki Stron Umowy o dofinansowanie Projektu współfinansowanego z Europejskiego Funduszu Rozwoju Regionalnego w ramach Regionalnego Programu Operacyjnego Województwa Pomorskiego na lata 2014-2020*

z wykorzystaniem wszelkich dostępnych środków prawnych. Koszty czynności zmierzających do odzyskania nieprawidłowo wykorzystanego dofinansowania obciążają Beneficjenta. Beneficjent przyjmuje do wiadomości, że może to ponadto skutkować wykluczeniem z możliwości otrzymywania dofinansowania (Art. 207 ust. 4 UFP).

- 4. Zwrot środków może zostać dokonany poprzez pomniejszenie kolejnej płatności na rzecz Beneficjenta o kwotę podlegająca zwrotowi zgodnie z dyspozycją art. 207 ust. 2 UFP.
- 5. Postępowanie w przypadku wykrycia nieprawidłowości przy realizacji Projektu określone jest w Art. 24 ustawy wdrożeniowej.
- 6. Beneficjent przyjmuje do wiadomości i akceptuje, że ponosi ryzyko niezrealizowania wyznaczonych dla Projektu wskaźników, co na podstawie Art. 26 ust. 6 ustawy wdrożeniowej może stanowić przesłankę do stwierdzenia nieprawidłowości indywidualnej i skutkować nałożeniem korekty finansowej obniżającej wartość dofinansowania.

## Artykuł 19 [*trwałość Projektu*]

- 1. Beneficjent jest zobowiązany do zachowania trwałości Projektu, o której mowa w art. 71 Rozporządzenia ogólnego. Definicja, terminy, warunki oraz inne szczegółowe kwestie dotyczące zasad utrzymania przez Beneficjenta trwałości Projektu opisane są szczegółowo w *podrozdziale nr 5.3 – Trwałość Projektu Wytycznych dot. kwalifikowalności wydatków*.
- 2. Za naruszenie trwałości Projektu przez Beneficjenta będzie uznane zaistnienie choćby jednej z sytuacji, w których:
	- 1) zaprzestano działalności produkcyjnej lub ją przeniesiono poza zakres objęty wsparciem Programu;
	- 2) nastąpiła zmiana własności elementu współfinansowanej infrastruktury, która daje przedsiębiorstwu lub podmiotowi publicznemu nienależne korzyści;
	- 3) nastąpiła istotna zmiana wpływająca na charakter Projektu, jego cele lub warunki realizacji, która mogłaby doprowadzić do naruszenia jego pierwotnych celów.
- 3. Niezachowanie trwałości jest równoznaczne z naruszeniem Art. 207 UFP i może stanowić przesłankę do wypowiedzenia Umowy w trybie Artykułu 21 ust. 1. Beneficjent niezwłocznie informuje Instytucję Zarządzającą o wszelkich okolicznościach mogących powodować niezachowanie trwałości.
- 4. Kontroli trwałości przez Instytucję Zarządzającą Projekt podlega po zakończeniu jego realizacji. Beneficjent w szczególności będzie zobowiązany do wypełnienia i złożenia do Instytucji Zarządzającej na jej wezwanie sprawozdania zzachowania trwałości Projektu, które będzie stanowiło podstawę do weryfikacji stanu spełnienia zobowiązań Beneficjenta w zakresie finansowania i zarządzania Projektem po zakończeniu okresu jego realizacji.

### **Rozdział IV [***postanowienia końcowe***]**

Artykuł 20 [*zmiany w Umowie*]

- 1. Zmiany Umowy wymagają, pod rygorem nieważności, formy pisemnej.
- 2. Nie wymagają formy pisemnego aneksu do Umowy:
	- 1) aktualizacja harmonogramu dokonywania wydatków stanowiącego *załącznik nr 3 do Umowy*;
	- 2) aktualizacja *załącznika nr 4 i załącznika nr 5 do Umowy*;
	- 3) zmiany w sposobie realizacji Projektu w stosunku do postanowień zawartych w załącznikach do wniosku o dofinansowanie, na które Instytucja Zarządzająca wyraziła pisemną zgodę;
	- 4) zmiany wynikające ze zmian przepisów prawa.
- 3. Instytucja Zarządzająca może odmówić wyrażenia zgody na aktualizację harmonogramu (*załącznik nr 3 do Umowy*) jeśli proponowane zmiany będą stanowiły zagrożenie dla terminowej realizacji Projektu. W takim

*Strona 17 z 20*

#### *Szczegółowe postanowienia oraz prawa i obowiązki Stron Umowy o dofinansowanie Projektu współfinansowanego z Europejskiego Funduszu Rozwoju Regionalnego w ramach Regionalnego Programu Operacyjnego Województwa Pomorskiego na lata 2014-2020*

przypadku Beneficjent jest zobowiązany do realizacji Projektu zgodnie z obowiązującą wersją wniosku o dofinansowanie oraz harmonogramu dokonywania wydatków.

- 4. Wszelkie zmiany w partnerstwie polegające na zwiększeniu lub zmniejszeniu liczby Partnerów, zmianie Partnera, zakresu zadań Partnerów lub rezygnacji z partnerstwa, wymagają zgłoszenia do Instytucji Zarządzającej i uzyskania jej pisemnej akceptacji. W przypadku powołania nowego Partnera, Beneficjenta obowiązuje tryb wyboru Partnera wskazany w ustawie wdrożeniowej. Instytucja Zarządzająca przeanalizuje dopuszczalność i zasadność zgłoszonej zmiany i zdecyduje o kontynuacji Projektu w zaproponowanym kształcie lub o rozwiązaniu Umowy, gdy jego dalsza realizacja będzie nieuzasadniona np. z uwagi na wystąpienie zagrożenia osiągnięcia celów i wskaźników wyznaczonych dla Projektu. Postanowienia Umowy zostaną odpowiednio zmodyfikowane, jeżeli wprowadzana zmiana wpłynie na ich treść.
- 5. Zmiany zakresu rzeczowego finansowane z wydatków niekwalifikowalnych i niewpływające na założone wskaźniki, cele i trwałość Projektu wymagają jedynie pisemnej informacji ze strony Beneficjenta i nie stanowią zmiany Umowy. Brak pisemnego sprzeciwu Instytucji Zarządzającej może być traktowany przez Beneficjenta jako akceptacja dla tego rodzaju zmian.
- 6. Nie będą uważane za zmianę umowy zmiany wynikające z aktualizacji publikatorów aktów prawnych przywołanych w umowie bądź zmiany jednostek redakcyjnych przepisów prawa, do których odwołują się postanowienia umowy, jeżeli zmiany te mają wyłącznie charakter aktualizacji w związku ze zmianą aktów prawnych i nie niosą ze sobą żadnych zmian w zakresie praw i obowiązków stron Umowy. Aktualizacja treści umowy tylko w takim zakresie nie wymaga zawierania aneksu.
- 7. W przypadku zmian Umowy wymagających zawarcia kolejno w krótkim przedziale czasu kilku aneksów, za obopólną zgodą Stron, może zostać zawarty jeden aneks uwzględniający te zmiany. Do czasu zawarcia takiego aneksu Beneficjent jest zobowiązany do informowania Instytucji Zarządzającej na piśmie o kolejnych zmianach, które podlegałyby ujęciu we wspólnym aneksie.

## Artykuł 21 [*rozwiązanie Umowy*]

- 1. Instytucja Zarządzająca może rozwiązać Umowę bez wypowiedzenia, jeżeli Beneficjent:
	- 1) nie rozpoczął lub zaprzestał realizacji Projektu lub realizuje go w sposób niezgodny z Umową (w szczególności nie realizuje celów Projektu);
	- 2) odmówił poddania się kontroli lub audytowi uprawnionych instytucji;
	- 3) w wyznaczonym terminie nie usunął stwierdzonych nieprawidłowości;
	- 4) nie stosuje się do zaleceń lub rekomendacji Instytucji Zarządzającej;
	- 5) wykorzystał w całości bądź w części przekazane środki na cel inny niż określony w Projekcie lub niezgodnie z Umową;
	- 6) nie wniósł zabezpieczenia w formie i terminie określonym w Artykule 4, o ile był do tego zobowiązany;
	- 7) złożył podrobione, przerobione lub stwierdzające nieprawdę dokumenty w celu uzyskania dofinansowania w ramach Umowy;
	- 8) został postawiony w stan likwidacji lub wobec Beneficjenta został złożony wniosek o ogłoszenie upadłości lub gdy podlega zarządowi komisarycznemu lub gdy zawiesił swoją działalność lub zaprzestał działalności lub jest przedmiotem postępowań o podobnym charakterze;
	- 9) został wykluczony z prawa do otrzymania środków pochodzących z funduszy strukturalnych, zgodnie z art. 207 ust. 4 UFP.
- 2. W przypadku rozwiązania Umowy z powodów, o których mowa w ust. 1, Beneficjent jest zobowiązany do zwrotu otrzymanego dofinansowania wraz z odsetkami w wysokości określonej jak dla zaległości podatkowych

naliczanymi od dnia przekazania dofinansowania, w terminie wyznaczonym przez Instytucję Zarządzającą, na rachunek przez nią wskazany. W takim przypadku Beneficjentowi nie przysługuje odszkodowanie.

- 3. Umowa może zostać rozwiązana w wyniku zgodnej woli Stron. W takim przypadku Beneficjent ma prawo do dofinansowania wyłącznie tej części wydatków, która odpowiada prawidłowo zrealizowanej części Projektu.
- 4. Umowa może zostać rozwiązana na wniosek Beneficjenta, jeżeli w terminie 30 dni od dnia złożenia wniosku o rozwiązanie Umowy zwróci on otrzymane dofinansowanie, wraz z odsetkami w wysokości jak dla zaległości podatkowych naliczanymi od dnia przekazania dofinansowania.
- 5. Niezależnie od przyczyny rozwiązania Umowy Beneficjent zobowiązany jest do:
	- 1) przedstawienia wniosku o płatność wypełnionego w części dotyczącej przebiegu realizacji Projektu;
	- 2) archiwizowania dokumentacji związanej z realizacją Projektu, z wyjątkiem przypadku rozwiązania Umowy skutkującego zwrotem dofinansowania w całości.
- *6. Niezależnie od powyższego Beneficjent zobowiązany jest do niezwłocznego złożenia wniosku o płatność końcową w przypadku, gdy w trakcie realizacji Projektu okaże się, że dalsze prowadzenie Projektu nie doprowadzi do osiągnięcia zakładanych wyników lub będzie niecelowe z ekonomicznego punktu widzenia. W takim przypadku Beneficjent nie będzie zobowiązany do kontynuowania Projektu jeżeli Instytucja Zarządzająca potwierdzi bezcelowość dalszej jego realizacji, mając na uwadze wystąpienie okoliczności niezależnych od Beneficjenta, zachowanie przez niego należytej staranności oraz postępowanie przy realizacji Projektu zgodnie z niniejszą umową. Zaistnienie takiej sytuacji będzie równoznaczne z uznaniem Projektu za zakończony, a Beneficjentowi przysługiwało będzie dofinansowanie stosowne do zrealizowanego prawidłowo zakresu Projektu, z uwzględnieniem reguł dofinansowania opisanych w niniejszej umowie i wynikających z przepisów prawa (w tym reguł właściwego programu pomocowego).<sup>31</sup>*

## Artykuł 22 [*archiwizacja dokumentów*]

- 1. Beneficjent zobowiązuje się do przechowywania i udostępniania dokumentacji związanej z realizacją Projektu w celu zapewnienia właściwej ścieżki audytu.
- 2. Określony w ust. 1 obowiązek Beneficjenta rozpoczyna się z chwilą rozpoczęcia realizowania Projektu (z datą zawarcia niniejszej Umowy) i trwa **do 31 grudnia 2028 roku** albo, w przypadkach określonych w Art. 23 ust. 3 ustawy wdrożeniowej, do upływu terminu wynikającego z przepisów dotyczących pomocy publicznej lub pomocy *de minimis* lub trwałości Projektu lub podatku od towarów i usług. Ponadto dla celów potwierdzenia braku podwójnego finansowania wydatków w ramach Projektu Beneficjent powinien dysponować dowodami potwierdzającymi, że przedstawiony do rozliczenia wydatek nie był współfinansowany ze środków publicznych w ciągu 7 (siedmiu) poprzednich lat, a w przypadku nieruchomości 10 (dziesięciu) poprzednich lat. Beneficjenta dotyczy termin dłuższy, nawet jeśli przepisy odrębne określać będą krótsze terminy archiwizacji dokumentów. Bieg terminów ulega zawieszeniu na czas postępowania sądowego lub na należycie uzasadniony wniosek Komisji.
- 3. Niezależnie od terminów określonych w ust. 2 Instytucja Zarządzająca może poinformować Beneficjenta o przedłużeniu terminu, co nie będzie uważane za zmianę umowy i nie będzie wymagało aneksu.
- 4. Beneficjent jest zobowiązany do zapewnienia odpowiednich warunków przechowywania dokumentacji, pomieszczeń i zasad archiwizowania. W przypadku zmiany miejsca przechowywania dokumentacji, jak również w przypadku zawieszenia, zaprzestania bądź likwidacji przez Beneficjenta działalności przed upływem wskazanego terminu archiwizacji, Beneficjent zobowiązuje się do niezwłocznego pisemnego poinformowania Instytucji Zarządzającej o aktualnym miejscu przechowywania dokumentów związanych z realizacją Projektu.

*Strona 19 z 20* <sup>31</sup> Dotyczy projektów realizowanych w Poddziałaniu 1.1.1., z wyłączeniem komponentu wdrożeniowego w ramach typu projektu nr 1.

#### *Szczegółowe postanowienia oraz prawa i obowiązki Stron Umowy o dofinansowanie Projektu współfinansowanego z Europejskiego Funduszu Rozwoju Regionalnego w ramach Regionalnego Programu Operacyjnego Województwa Pomorskiego na lata 2014-2020*

5. Instytucja Zarządzająca rekomenduje Beneficjentowi stosowanie się do zaleceń dotyczących zasad archiwizowania dokumentacji związanej z Projektem zawartych w *Wytycznych w zakresie zasad przechowywania i udostępniania dokumentów związanych zrealizacją projektów dofinansowanych w ramach Regionalnego Programu Operacyjnego Województwa Pomorskiego na lata 2014-2020*.

Artykuł 23 [*prawo właściwe oraz język Umowy i porozumiewania się*]

- 1. Do niniejszej umowy stosuje się prawo polskie z uwzględnieniem prawa Unii Europejskiej.
- 2. W sprawach nieuregulowanych Umową zastosowanie mają w szczególności:
	- 1) odpowiednie reguły i zasady wynikające z Programu i SzOOP;
	- 2) odpowiednie przepisy prawa Unii Europejskiej, w szczególności Rozporządzenie ogólne i wydane na jego podstawie rozporządzenia Komisji Europejskiej;
	- 3) właściwe akty prawa polskiego, w szczególności:
		- a) ustawa wdrożeniowa,
		- b) ustawa z dnia 23 kwietnia 1964 r. Kodeks cywilny<sup>32</sup>;
		- c) UFP;
		- d) ustawa z dnia 29 września 1994 r. o rachunkowości $^{33}$ ;
		- e) ustawa PZP;
		- f) ustawa z dnia 30 kwietnia 2004 r. o postępowaniu w sprawach dotyczących pomocy publicznej<sup>34</sup>.
- 3. Umowa wraz z załącznikami została sporządzona w języku polskim. W przypadku istnienia tłumaczeń tych dokumentów na inne języki autentyczny i rozstrzygający jest tekst w języku polskim. Wszelkie oświadczenia i dokumenty pochodzące od Beneficjenta a kierowane do Instytucji Zarządzającej powinny być w języku polskim lub przetłumaczone na język polski.

## Artykuł 24 [*rozstrzyganie sporów*]

- 1. Wszelkie wątpliwości powstałe w trakcie realizacji Projektu oraz związane z interpretacją Umowy będą rozstrzygane w pierwszej kolejności w drodze konsultacji pomiędzy Stronami. Tytuły jednostek redakcyjnych Umowy i załączników (rozdziałów, artykułów) mają wyłącznie charakter informacyjny i porządkowy.
- 2. Jeżeli Strony Umowy nie dojdą do porozumienia poprzez konsultacje, spory będą poddane rozstrzygnięciu przez sąd powszechny, właściwy dla siedziby Instytucji Zarządzającej.

1

*Strona 20 z 20*

<sup>32</sup> Tekst jedn. w Dz. U. z 2018 r., poz. 1025, ze zm.

<sup>33</sup> Tekst jedn. w Dz. U. z 2018 r., poz. 395, ze zm.

<sup>34</sup> Tekst jedn. w Dz. U. z 2018 r., poz. 362.

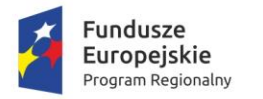

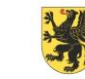

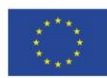

### *Załącznik nr 4*

## **Obowiązki Informacyjne Beneficjenta**

### **1. Jakie są Twoje obowiązki informacyjne jako Beneficjenta?**

Aby poinformować opinię publiczną (w tym odbiorców rezultatów Projektu) oraz osoby i podmioty uczestniczące w Projekcie o uzyskanym dofinansowaniu musisz:

- a) oznaczać znakiem Funduszy Europejskich, barwami Rzeczpospolitej Polskiej<sup>35</sup> i znakiem Unii Europejskiej oraz znakiem Urzędu Marszałkowskiego Województwa Pomorskiego:
	- **wszystkie działania informacyjne i promocyjne dotyczące Projektu** (jeśli takie działania będziesz prowadzić), np. ulotki, broszury, publikacje, notatki prasowe, strony internetowe, newslettery, mailing, materiały filmowe, materiały promocyjne, konferencje, spotkania;
	- **dokumenty związane z realizacją Projektu, które podajesz do wiadomości publicznej**, np. dokumentację przetargową, ogłoszenia, analizy, raporty, wzory umów, wzory wniosków;
	- **dokumenty i materiały dla osób i podmiotów uczestniczących w Projekcie**, np. zaświadczenia, certyfikaty, zaproszenia, materiały informacyjne, programy szkoleń i warsztatów, listy obecności, prezentacje multimedialne, kierowana do nich korespondencie, umowy:
- b) **umieścić plakat lub tablicę (informacyjną i/lub pamiątkową)** w miejscu realizacji Projektu;
- c) **umieścić opis Projektu na stronie internetowej** (jeśli masz stronę internetową);
- a) **przekazywać osobom i podmiotom uczestniczącym w Projekcie informację, że Projekt uzyskał dofinansowanie**, np. w formie odpowiedniego oznakowania konferencji, warsztatów, szkoleń, wystaw, targów; dodatkowo możesz przekazywać informację w innej formie, np. słownej.

Musisz też dokumentować działania informacyjne i promocyjne prowadzone w ramach Projektu.

#### **Uwaga: umieszczanie barw RP dotyczy wyłącznie materiałów w wersji pełnokolorowej.**

### **2. Jak oznaczyć dokumenty i działania informacyjno-promocyjne w ramach Projektu?**

Jako Beneficjent musisz oznaczać swoje działania informacyjne i promocyjne, dokumenty związane z realizacją Projektu, które podajesz do wiadomości publicznej lub przeznaczyłeś dla uczestników Projektów. Musisz także oznaczać miejsce realizacji Projektu.

Każdy wymieniony wyżej element musi zawierać następujące znaki:

| Znak Funduszy Europejskich (FE)                                                                               | Znak barw<br>Rzeczypospolitej<br>Polskiej (znak barw                              | Znak Urzędu<br>Marszałkowskiego<br>Województwa                                                 | Znak Unii Europejskiej<br>(UE)                                                                                |
|----------------------------------------------------------------------------------------------------|-----------------------------------------------------------------------------------|------------------------------------------------------------------------------------------------|----------------------------------------------------------------------------------------------------|
| złożony z symbolu graficznego,<br>nazwy Fundusze Europejskie oraz<br>nazwy programu, z którego<br>korzystasz. | $RP$ <sup>36</sup><br>złożony z barw RP oraz<br>nazwy "Rzeczpospolita<br>Polska". | Pomorskiego<br>złożony z symbolu<br>graficznego i nazwy<br>"Urząd Marszałkowski<br>Województwa | złożony z flagi UE, napisu<br>"Unia Europejska" i<br>nazwy funduszu, który<br>współfinansuje Twój<br>Projekt. |

<sup>35</sup> obowiązek oznaczania barwami Rzeczpospolitej Polskiej dotyczy beneficjentów, którzy zawarli umowę o dofinansowaniu po 1 stycznia 2018 r.

![](_page_26_Picture_181.jpeg)

**Uwaga: Pamiętaj, że barwy RP występują tylko i wyłącznie w wersji pełnokolorowej.** 

### **Nie możesz stosować barw RP w wersji achromatycznej i monochromatycznej. Dlatego są przypadki, kiedy nie będziesz musiał umieszczać barw RP.**

Barwy RP<sup>37</sup> umieszczasz na wszelkich materiałach i działaniach informacyjno-promocyjnych, jeżeli:

- istnieją ogólnodostępne możliwości techniczne umieszczania oznaczeń pełnokolorowych,
- oryginały materiałów są wytwarzane w wersjach pełnokolorowych.

**Musisz stosować pełnokolorowy zestaw znaków** w przypadku następujących materiałów:

- tablice informacyjne i pamiątkowe,
- plakaty, billboardy,
- tabliczki i naklejki informacyjne,
- strony internetowe,
- publikacje elektroniczne np. materiały video, animacje, prezentacje, newslettery, mailing,
- publikacje i materiały drukowane np. foldery, informatory, certyfikaty, zaświadczenia, dyplomy, zaproszenia, programy szkoleń, itp.,
- korespondencja drukowana, jeśli papier firmowy jest wykonany w wersji kolorowej,
- materiały brandingowe i wystawowe np. baner, stand, roll-up, ścianki, namioty i stoiska wystawowe, itp.,
- materiały promocyjne tzw. gadżety.

#### **Barw RP nie musisz umieszczać, jeżeli**:

1

- nie ma ogólnodostępnych możliwości technicznych zastosowania oznaczeń pełnokolorowych ze względu np. na materiał, z którego wykonano przedmiot np. kamień lub jeżeli zastosowanie technik pełnokolorowych znacznie podniosłoby koszty,
- materiały z założenia występują w wersji achromatycznej.

**Nie musisz umieszczać barw RP w zestawie znaków w wariantach achromatycznym lub monochromatycznym w następujących materiałach**:

- korespondencja drukowana, jeżeli np. papier firmowy jest wykonany w wersji achromatycznej lub monochromatycznej,
- dokumentacja projektowa (np. dokumenty przetargowe, umowy, ogłoszenia, opisy stanowisk pracy).

<sup>37</sup> obowiązek oznaczania barwami Rzeczpospolitej Polskiej dotyczy beneficjentów, którzy zawarli umowę o dofinansowaniu po 1 stycznia 2018 r.

Wzory z właściwymi oznaczeniami dla RPO WP 2014-2020 znajdziesz na stronie internetowej Programu [www.rpo.pomorskie.eu](http://www.rpo.pomorskie.eu/) . Pobierzesz ze strony także gotowe wzory plakatów i tablic, z których powinieneś skorzystać.

Nie ma obowiązku zamieszczania dodatkowej informacji słownej o programie, w ramach którego realizowany jest Projekt oraz o funduszu współfinansującym Projekt. Zestaw znaków zawiera wszystkie niezbędne informacje. Wyjątek stanowi oznaczenie dokumentów i działań informacyjno-promocyjnych dotyczących projektów/programów współfinansowanych z wielu funduszy (patrz punkt 6.6.)

W przypadku reklamy dostępnej w formie dźwiękowej bez elementów graficznych (np. spoty/audycje radiowe) na końcu tej reklamy powinien znaleźć się komunikat słowny.

### **3. Jak oznaczać miejsce Projektu?**

Twoje obowiązki związane z oznaczaniem miejsca realizacji Projektu zależą od rodzaju Projektu oraz wysokości dofinansowania Twojego Projektu. Beneficjenci (za wyjątkiem tych, którzy muszą stosować tablice informacyjne i/lub pamiątkowe) są zobowiązani do umieszczenia w widocznym miejscu co najmniej jednego plakatu identyfikującego Projekt.

Sprawdź, co musisz zrobić:

![](_page_27_Picture_317.jpeg)

Jeśli uzyskałeś dofinansowanie poniżej 500 tys. euro możesz umieścić tablicę informacyjną i pamiątkową przy swoim Projekcie, ale nie jest to obowiązkowe.

### **3.1 Jakie informacje powinieneś umieścić na tablicy informacyjnej i pamiątkowej?**

Tablica musi zawierać:

- tytuł Projektu,
- cel Projektu,
- nazwę Beneficjenta,

*Strona 3 z 13*

- znak FE, barwy RP<sup>38</sup>, znak UE oraz znak Urzędu Marszałkowskiego Województwa Pomorskiego
- adres portal[u www.mapadotacji.gov.pl.](http://www.mapadotacji.gov.pl/)

Przygotowaliśmy wzór tablicy, który należy wykorzystać przy wypełnianiu obowiązków informacyjnych:

![](_page_28_Picture_4.jpeg)

Wzór tablicy znajdziesz w Internecie na stronie: www.funduszeeuropejskie.gov.pl/promocja i na stronie programu: [www.rpo.pomorskie.eu.](http://www.rpo.pomorskie.eu/)

**Wzór tablicy informacyjnej i pamiątkowej jest obowiązkowy, tzn. nie można go modyfikować, dodawać znaków, informacji etc. poza uzupełnianiem treści we wskazanych polach.** Tablica informacyjna i pamiątkowa, nie mogą zawierać innych dodatkowych informacji i elementów graficznych, np. logo partnera lub wykonawcy prac.

**Projektując tablicę, w tym wielkość fontów, pamiętaj, że znak UE wraz z odniesieniem do Unii i funduszu, tytuł projektu oraz cel projektu muszą zajmować co najmniej 25% powierzchni tej tablicy.** 

#### **3.2 Jak duża musi być tablica informacyjna?**

1

Wielkość tablicy powinna zależeć od charakteru Projektu i lokalizacji tablicy. Minimalny rozmiar to **80x120 cm (wymiary europalety)**.

Zwróć uwagę, aby znaki i informacje były czytelne. Jeżeli tablica jest położona w znacznej odległości od miejsca, gdzie mogą znajdować się odbiorcy, to powierzchnia tablicy powinna być odpowiednio większa, tak aby wszyscy mogli łatwo zapoznać się z jej treścią.

W przypadku Projektów związanych ze znacznymi inwestycjami infrastrukturalnymi i pracami budowlanymi rekomendujemy, aby powierzchnia tablicy informacyjnej nie była mniejsza niż 6 m<sup>2</sup>, np. infrastruktura kolejowa, drogowa.

<sup>38</sup> obowiązek oznaczania barwami Rzeczpospolitej Polskiej dotyczy beneficjentów, którzy zawarli umowę o dofinansowaniu po 1 stycznia 2018 r.

#### **3.3 Kiedy musisz umieścić tablicę informacyjną i na jak długo?**

Tablicę informacyjną musisz umieścić w momencie faktycznego rozpoczęcia robót budowlanych lub infrastrukturalnych. Jeśli Twój Projekt rozpoczął się przed uzyskaniem dofinansowania, tablica powinna stanąć bezpośrednio po podpisaniu umowy lub decyzji o dofinansowaniu (nie później niż dwa miesiące od tej daty).

Tablica informacyjna powinna być wyeksponowana przez okres trwania prac aż do zakończenia Projektu. Twoim obowiązkiem jest dbanie o jej stan techniczny i o to, aby informacja była cały czas wyraźnie widoczna. Uszkodzoną lub nieczytelną tablicę musisz wymienić lub odnowić.

Jeśli dobierzesz odpowiednio trwałe materiały, tablica informacyjna może następnie służyć Ci jako tablica pamiątkowa.

#### **3.4 Gdzie powinieneś umieścić tablicę informacyjną?**

Tablicę informacyjną powinieneś umieścić w miejscu realizacji Twojego Projektu – tam, gdzie prowadzone są prace budowlane lub infrastrukturalne. Wybierz miejsce dobrze widoczne i ogólnie dostępne, gdzie największa liczba osób będzie miała możliwość zapoznać się z treścią tablicy. Jeśli lokalizacja Projektu uniemożliwia swobodne zapoznanie się ztreścią tablicy, można ją umieścić w siedzibie Beneficjenta lub w innym miejscu zapewniającym możliwość zapoznania się z jej treścią.

Jeśli prowadzisz prace w kilku lokalizacjach, należy ustawić kilka tablic w kluczowych dla Projektu miejscach.

W przypadku inwestycji liniowych (takich jak np. drogi, koleje, ścieżki rowerowe etc.) powinieneś przewidzieć ustawienie przynajmniej dwóch tablic informacyjnych na odcinku początkowym i końcowym. Tablic może być więcej w zależności od potrzeb.

Zadbaj o to, aby tablice nie zakłócały ładu przestrzennego, a ich wielkość, lokalizacja i wygląd były zgodne z lokalnymi regulacjami lub zasadami dotyczącymi estetyki przestrzeni publicznej i miast oraz zasadami ochrony przyrody. Zadbaj, by były one dopasowane do charakteru otoczenia.

Jeśli masz wątpliwości, rekomendujemy, abyś ustalił, jak rozmieścić tablice z instytucją przyznającą dofinansowanie.

#### **3.5 Jak duża musi być tablica pamiątkowa?**

Tablice pamiątkowe mogą być albo **dużego formatu**, albo mieć formę **mniejszych tabliczek**.

Wybór właściwej wielkości tablicy powinieneś uzależnić od rodzaju Projektu, jego lokalizacji oraz planowanego miejsca ekspozycji tablicy. Niezależnie od rozmiaru zwróć uwagę na to, by znaki i informacje były czytelne i wyraźnie widoczne.

**Tablice pamiątkowe dużego formatu** są właściwym sposobem oznaczenia przede wszystkim inwestycji infrastrukturalnych i budowlanych. Minimalny rozmiar wynosi 80x120 cm (wymiary europalety). Podobnie jak w przypadku tablic informacyjnych, jeżeli tablica pamiątkowa jest położona w znacznej odległości od miejsca, gdzie mogą znajdować się odbiorcy, to powinna być odpowiednio większa, aby odbiorcy mogli odczytać informacje. W przypadku Projektów związanych ze znacznymi inwestycjami infrastrukturalnymi i pracami budowlanymi, rekomendujemy, aby powierzchnia tablicy pamiątkowej nie była mniejsza niż **6 m<sup>2</sup>** .

**Mniejsze tabliczki pamiątkowe** możesz wykorzystać tam, gdzie szczególnie istotne znaczenie ma dbałość o estetykę i poszanowanie dla kontekstu przyrodniczego, kulturowego lub społecznego. Na przykład małe tabliczki mogą posłużyć dla oznaczenia realizacji Projektów np. wewnątrz pomieszczeń, w pobliżu obiektów zabytkowych. Rekomendowany minimalny rozmiar tablicy pamiątkowej to format **A3**. Rozmiar tablicy nie może być jednak mniejszy niż format **A4**.

#### **3.6 Kiedy powinieneś umieścić tablicę pamiątkową i na jak długo?**

Tablicę pamiątkową musisz umieścić po zakończeniu Projektu – **nie później niż 3 miesiące po tym fakcie**.

Tablica pamiątkowa musi być wyeksponowana **minimum przez cały okres trwałości Projektu**. W związku z tym musi być wykonana z trwałych materiałów, a zawarte na niej informacje muszą być czytelne nawet po kilku latach. Twoim obowiązkiem jest dbanie o jej stan techniczny i o to, aby informacja była cały czas wyraźnie widoczna. Uszkodzoną lub nieczytelną tablicę musisz wymienić lub odnowić.

### **3.7 Gdzie powinieneś umieścić tablicę pamiątkową?**

Tablicę informacyjną możesz przekształcić w tablicę pamiątkową, o ile została wykonana z wystarczająco trwałych materiałów. Wtedy jej lokalizacja nie zmieni się.

Jeśli tablice pamiątkowe dużych rozmiarów są stawiane na nowo, zasady lokalizacji są takie same, jak dla tablic informacyjnych. Powinieneś ją umieścić w miejscu realizacji Twojego Projektu – tam, gdzie widoczne są efekty zrealizowanego przedsięwzięcia. Wybierz miejsce dobrze widoczne i ogólnie dostępne, gdzie największa liczba osób będzie mogła zapoznać się z treścią tablicy.

Jeśli Projekt miał kilka lokalizacji, ustaw kilka tablic w kluczowych dla niego miejscach. W przypadku inwestycji liniowych (takich jak np. drogi, koleje, ścieżki rowerowe etc.) powinieneś przewidzieć ustawienie przynajmniej dwóch tablic pamiątkowych na odcinku początkowym i końcowym. Tablic może być więcej w zależności od potrzeb.

Tablicę pamiątkową małych rozmiarów powinieneś umieścić w miejscu widocznym i ogólnie dostępnym. Mogą być to np. wejścia do budynków.

Zadbaj o to, aby tablice nie zakłócały ładu przestrzennego, a ich wielkość, lokalizacja i wygląd były zgodne z lokalnymi regulacjami lub zasadami dotyczącymi estetki przestrzeni publicznej i miast oraz zasadami ochrony przyrody. Zadbaj, by były one dopasowane do charakteru otoczenia.

Jeśli masz wątpliwości, rekomendujemy, abyś ustalił, jak rozmieścić tablice z instytucją przyznającą dofinansowanie.

#### **3.8 Jak duży musi być plakat i z jakich materiałów możesz go wykonać?**

Plakatem może być wydrukowany arkusz papieru o minimalnym rozmiarze A3 (arkusz o wymiarach 297×420 mm). Może być też wykonany z innego, trwalszego tworzywa, np. z plastiku. Pod warunkiem zachowania minimalnego obowiązkowego rozmiaru może mieć formę plansz informacyjnych, stojaków reklamowych itp.

Pomyśl o tym, by odpowiednio zabezpieczyć plakat tak, by przez cały czas ekspozycji wyglądał estetycznie. Twoim obowiązkiem jest dbanie o to, aby informacja była cały czas wyraźnie widoczna. Uszkodzony lub nieczytelny plakat musisz wymienić.

#### **3.9 Jakie informacje musisz umieścić na plakacie?**

Plakat musi zawierać:

1

- nazwę Beneficjenta,
- tytuł Projektu,
- cel Projektu (opcjonalnie),
- wysokość wkładu Unii Europejskiej w Projekt (opcjonalnie),
- znak FE, barwy RP<sup>39</sup>, znak UE oraz znak Urzędu Marszałkowskiego Województwa Pomorskiego,
- adres portal[u www.mapadotacji.gov.pl](http://www.mapadotacji.gov.pl/) (opcjonalnie).

Przygotowaliśmy wzór plakatu, który możesz wykorzystać:

*Strona 6 z 13*

<sup>39</sup> obowiązek oznaczania barwami Rzeczpospolitej Polskiej dotyczy beneficjentów, którzy zawarli umowę o dofinansowaniu po 1 stycznia 2018 r.

![](_page_31_Picture_1.jpeg)

Na plakacie możesz umieścić także dodatkowe informacje o Projekcie. Ważne jest, aby elementy, które muszą się znaleźć na plakacie, były nadal czytelne i wyraźnie widoczne.

Wzór plakatu znajdziesz w Internecie na stronie: www.funduszeeuropejskie.gov.pl/promocja i na stronie programu: [www.rpo.pomorskie.eu.](http://www.rpo.pomorskie.eu/)

### **3.10 Kiedy i na jak długo powinieneś umieścić plakat?**

Plakat musi być wyeksponowany w trakcie realizacji Projektu. Powinieneś go umieścić w widocznym miejscu nie później niż miesiąc od uzyskania dofinansowania. Plakat możesz zdjąć po zakończeniu Projektu.

### **3.11 Gdzie powinieneś umieścić plakat?**

Plakat powinieneś umieścić w widocznym i dostępnym publicznie miejscu. Może być to np. wejście do budynku, w którym masz swoją siedzibę albo w recepcji. Musi być to przynajmniej jeden plakat.

Jeśli działania w ramach Projektu realizujesz w kilku lokalizacjach, plakaty umieść w każdej z nich.

Jeśli natomiast w jednej lokalizacji dana instytucja, firma lub organizacja realizuje kilka Projektów, może umieścić jeden plakat opisujący wszystkie te przedsięwzięcia.

Instytucje wdrażające instrumenty finansowe umieszczają plakaty w swoich siedzibach, punktach obsługi klienta, w których oferowane są produkty wspierane przez Fundusze Europejskie, podczas szkoleń i spotkań informacyjnych na tematy poświęcone wdrażanym instrumentom. Obowiązek umieszczania plakatów nie dotyczy miejsca realizacji Projektu przez ostatecznych odbiorców (to znaczy podmiotów korzystających z instrumentów finansowych, np. uzyskujących pożyczki, poręczenia, gwarancje).

## **3.12 Czy możesz zastosować inne formy oznaczenia miejsca realizacji Projektu lub zakupionych środków trwałych?**

W uzasadnionych przypadkach możesz zwrócić się do instytucji przyznającej dofinansowanie z propozycją zastosowania innej formy, lokalizacji lub wielkości oznaczeń Projektu. Jest to możliwe wyłącznie w przypadkach, kiedy ze względu na przepisy prawa nie można zastosować przewidzianych w *Załączniku* wymogów informowania o Projekcie lub kiedy zastosowanie takich form wpływałoby negatywnie na realizację Projektu lub jego rezultaty.

Po zapoznaniu się z Twoją propozycją instytucja przyznająca dofinansowanie może wyrazić zgodę na odstępstwa lub zmiany. Pamiętaj, że potrzebujesz pisemnej zgody. Musisz ją przechowywać na wypadek kontroli.

### **4. Jakie informacje musisz umieścić na stronie internetowej?**

Jeśli jako Beneficjent masz własną stronę internetową, to musisz umieścić na niej:

- znak **Funduszy Europejskich**,
- barwy **Rzeczypospolitej Polskiej<sup>40</sup>** ,
- znak **Unii Europejskiej**,
- znak **Urzędu Marszałkowskiego Województwa Pomorskiego**,
- **krótki opis Projektu**.

Dla stron www, z uwagi na ich charakter, przewidziano nieco inne zasady oznaczania niż dla pozostałych materiałów informacyjnych.

#### **4.1 W jakiej części serwisu musisz umieścić znaki i informacje o Projekcie?**

Znaki i informacje o Projekcie – jeśli struktura Twojego serwisu internetowego na to pozwala – możesz umieścić na głównej stronie lub istniejącej już podstronie. Możesz też utworzyć odrębną zakładkę/podstronę przeznaczoną specjalnie dla realizowanego Projektu lub Projektów. Ważne jest, aby użytkownikom łatwo było tam trafić.

#### **4.2 Jak właściwie oznaczyć stronę internetową?**

**Uwaga! Komisja Europejska wymaga, aby flaga UE z napisem Unia Europejska była widoczna w momencie wejścia użytkownika na stronę internetową, to znaczy bez konieczności przewijania strony w dół.**

Dlatego, aby właściwie oznaczyć swoją stronę internetową, powinieneś zastosować jedno z dwóch rozwiązań:

#### **Rozwiązanie nr 1**

Rozwiązanie pierwsze polega na tym, aby **w widocznym miejscu** umieścić zestawienie złożone ze znaku Funduszy Europejskich z nazwą programu, barw RP z nazwą "Rzeczpospolita Polska"<sup>41</sup>, znaku Unii Europejskiej z nazwą funduszu, oraz znaku Urzędu Marszałkowskiego Województwa Pomorskiego. Umieszczenie w widocznym miejscu oznacza, że w momencie wejścia na stronę internetową użytkownik nie musi przewijać strony, aby zobaczyć zestawienie znaków.

Przykładowe zestawienia znaków na stronach www:

![](_page_32_Picture_17.jpeg)

![](_page_32_Picture_18.jpeg)

Jeśli jednak nie masz możliwości, aby na swojej stronie umieścić zestawienie znaków w widocznym miejscu – zastosuj rozwiązanie nr 2.

#### **Rozwiązanie nr 2**

1

Rozwiązanie drugie polega na tym, aby **w widocznym miejscu** umieścić flagę UE tylko z napisem Unia Europejska według jednego z następujących wzorów:

![](_page_32_Picture_22.jpeg)

<sup>40</sup> obowiązek oznaczania barwami Rzeczpospolitej Polskiej dotyczy beneficjentów, którzy zawarli umowę o dofinansowaniu po 1 stycznia 2018 r.  $41$  j.w.

*Strona 8 z 13*

![](_page_33_Picture_1.jpeg)

![](_page_33_Picture_2.jpeg)

### **Dodatkowo na stronie (niekoniecznie w miejscu widocznym w momencie wejścia) umieszczasz zestaw znaków: Fundusze Europejskie, barwy RP, Unia Europejska oraz znak Urzędu Marszałkowskiego Województwa Pomorskiego.**

W przypadku tego rozwiązania flaga Unii Europejskiej pojawi się dwa razy na danej stronie internetowej.

#### **4.3 Jakie informacje powinieneś przedstawić w opisie Projektu na stronie internetowej?**

Informacja na Twojej stronie internetowej musi zawierać krótki opis Projektu, w tym:

- cele Projektu,
- planowane efekty,
- wartość Projektu,
- wkład Funduszy Europejskich.

Powyżej podaliśmy minimalny zakres informacji, obowiązkowy dla każdego Projektu. Dodatkowo rekomendujemy zamieszczanie zdjęć, grafik, materiałów audiowizualnych oraz harmonogramu Projektu prezentującego jego główne etapy i postęp prac.

### **5. Jak możesz informować uczestników i odbiorców ostatecznych Projektu?**

Jako Beneficjent jesteś zobowiązany, aby przekazywać informację, że Twój Projekt uzyskał dofinansowanie z Unii Europejskiej z konkretnego funduszu osobom i podmiotom uczestniczącym w Projekcie. Instytucje wdrażające instrumenty finansowe mają z kolei obowiązek informowania odbiorców ostatecznych (np. pożyczkobiorców), że pozadotacyjna pomoc jest możliwa dzięki unijnemu dofinansowaniu.

Obowiązek ten wypełnisz, jeśli zgodnie z zasadami przedstawionymi w punkcie 2., oznakujesz konferencje, warsztaty, szkolenia, wystawy, targi lub inne formy realizacji Twojego Projektu. Oznakowanie może mieć formę plansz informacyjnych, plakatów, stojaków etc.

Dodatkowo możesz przekazywać informację osobom uczestniczącym w Projekcie oraz odbiorcom ostatecznym w innej formie, np. powiadamiając ich o tym fakcie w trakcie konferencji, szkolenia lub prezentacji oferty.

Pamiętaj, że jeśli realizujesz Projekt polegający na pomocy innym podmiotom lub instytucjom, osobami uczestniczącymi w Projekcie mogą być np. nauczyciele i uczniowie dofinansowanej szkoły albo pracownicy firmy, których miejsca pracy zostały doposażone. Osoby te powinny mieć świadomość, że korzystają z Projektów współfinansowanych przez Unię Europejską. Dlatego zadbaj, aby taka informacja do nich dotarła.

### **6. Co musisz wziąć pod uwagę, umieszczając znaki graficzne?**

#### **6.1 Widoczność znaków**

Znak Funduszy Europejskich, barwy RP, znak Unii Europejskiej oraz znak Urzędu Marszałkowskiego Województwa Pomorskiego muszą być zawsze umieszczone w widocznym miejscu. Pamiętaj, aby ich **umiejscowienie oraz wielkość były odpowiednie do rodzaju i skali materiału, przedmiotu lub dokumentu**. Dla spełnienia tego warunku wystarczy, jeśli tylko jedna, np. pierwsza strona lub ostatnia dokumentu, zostanie oznaczona ciągiem znaków.

Zwróć szczególną uwagę, aby znaki i napisy były czytelne dla odbiorcy i wyraźnie widoczne.

### **6.2 Kolejność znaków**

Znak Funduszy Europejskich umieszczasz zawsze z lewej strony, barwy RP jako drugi znak od lewej strony, natomiast znak Unii Europejskiej z prawej strony. Znak Urzędu Marszałkowskiego Województwa Pomorskiego umieszczasz pomiędzy barwami RP<sup>42</sup> a znakiem UE (nie dotyczy tablic informacyjnych i pamiątkowych, na których znak województwa znajduje się w dolnym prawym rogu).

Gdy nie jest możliwe umiejscowienie znaków w poziomie, możesz zastosować układ pionowy. W tym ustawieniu znak Funduszy Europejskich z nazwą programu znajduje się na górze, pod znakiem FE znajdują się barwy RP<sup>43</sup>, a znak Unii Europejskiej na dole. Znak Urzędu Marszałkowskiego Województwa Pomorskiego umieszczasz pomiędzy barwami RP a znakiem UE.

Przykładowy układ pionowy:

![](_page_34_Picture_4.jpeg)

![](_page_34_Picture_5.jpeg)

Europejski Fundusz Rozwoju Regionalnego

Zestawienia znaków znajdziesz na stronie internetowej [www.rpo.pomorskie.eu.](http://www.rpo.pomorskie.eu/)

#### **6.3 Liczba znaków**

Liczba znaków w zestawieniu – to znaczy w jednej linii – nie może przekraczać **czterech**.

W zestawieniu znaków na materiałach informacyjnych i promocyjnych (z wyjątkiem tablic informacyjnych i pamiątkowych) oraz na dokumentach mogą znaleźć się następujące znaki: znak FE, barwy RP, znak województwa oraz znak UE.

Inne znaki, jeśli są Ci potrzebne, możesz umieścić poza zestawieniem (linią znaków).

**Uwaga! Jeśli w zestawieniu lub na materiale występują inne znaki (logo), to nie mogą być one większe (mierzone wysokością lub szerokością) od flagi Unii Europejskiej.**

**6.4 W jakich wersjach kolorystycznych można stosować znaki Fundusze Europejskie, barwy RP i znak Unia Europejska?**

**Zestawienie znaków FE, barw RP<sup>44</sup> i znak UE zawsze występuje w wersji pełnokolorowej.** 

1

*Strona 10 z 13*

<sup>42</sup> obowiązek oznaczania barwami Rzeczpospolitej Polskiej dotyczy beneficjentów, którzy zawarli umowę o dofinansowaniu po 1 stycznia 2018 r.

<sup>43</sup> j.w.

<sup>44</sup> j.w.

**Nie możesz stosować barw RP w wersji achromatycznej i monochromatycznej. Dlatego są przypadki, kiedy nie będziesz musiał umieszczać barw RP, natomiast będziesz mógł zastosować zestawienia znaków FE i UE w wersji jednobarwnej.** Przypadki te są określone w rozdziale 2.

Przykładowe zestawienie znaków w wersji czarno-białej:

![](_page_35_Picture_3.jpeg)

1

![](_page_35_Picture_4.jpeg)

**URZĄD MARSZAŁKOWSKI** WOJEWÓDZTWA POMORSKIEGO Unia Europejska Europejski Fundusz Rozwoju Regionalnego

![](_page_35_Picture_7.jpeg)

Wszystkie dopuszczone achromatyczne i monochromatyczne warianty znaków, gotowe wzory – zestawienia logotypów, oraz zasady stosowania znaku Urzędu Marszałkowskiego Województwa Pomorskiego znajdziesz na stronie internetowej [www.rpo.pomorskie.eu.](http://www.rpo.pomorskie.eu/) 

### **6.5 Czy możesz stosować znaki Fundusze Europejskie, barwy RP i znak Unia Europejska na kolorowym tle?**

Najlepiej żebyś używał znaków pełnokolorowych na białym tle, co zapewnia jego największą widoczność.

Jeśli znak **Funduszy Europejskich** występuje na tle barwnym, powinieneś zachować odpowiedni kontrast, który zagwarantuje odpowiednią czytelność znaku. Kolory tła powinny być pastelowe i nie powinny przekraczać 25% nasycenia.

![](_page_35_Picture_12.jpeg)

Możesz też zastosować znak FE na tłach wielokolorowych, takich jak zdjęcia lub wzorzyste podłoża, po wcześniejszym zastosowaniu rozjaśnienia tła.

![](_page_35_Picture_14.jpeg)

Na tłach ciemnych, czarnym oraz tłach wielokolorowych **barwy RP<sup>45</sup>** powinieneś umieścić na białym polu ochronnym i z szarą linią zamykającą.

![](_page_35_Picture_16.jpeg)

*Strona 11 z 13*

<sup>45</sup> obowiązek oznaczania barwami Rzeczpospolitej Polskiej dotyczy beneficjentów, którzy zawarli umowę o dofinansowaniu po 1 stycznia 2018 r.

![](_page_36_Picture_1.jpeg)

Na tłach kolorowych, barwy RP powinieneś umieścić bez białego pola ochronnego i bez linii zamykającej. Jeśli znak występuje na tle barwnym, należy zachować odpowiedni kontrast gwarantujący odpowiednią czytelność znaku.

![](_page_36_Figure_3.jpeg)

W przypadku znaku **Unii Europejskiej**, jeśli nie masz innego wyboru niż użycie kolorowego tła, powinieneś umieścić wokół flagi białą obwódkę o szerokości równej 1/25 wysokości tego prostokąta.

![](_page_36_Picture_5.jpeg)

Jeśli w zestawieniu występują inne znaki, pamiętaj, aby sprawdzić, czy mogą one występować na kolorowych tłach. W przypadku znaku Urzędu Marszałkowskiego Województwa Pomorskiego taką informację znajdziesz na stronie internetowej [www.rpo.pomorskie.eu.](http://www.rpo.pomorskie.eu/)

#### **6.6 Jak powinieneś oznaczać przedsięwzięcia dofinansowane z wielu programów lub funduszy?**

W przypadku gdy działanie informacyjne lub promocyjne, dokument albo inny materiał dotyczą:

 Projektów realizowanych w ramach kilku programów – nie musisz w znaku wymieniać nazw tych wszystkich programów. Wystarczy, że zastosujesz wspólny znak **Fundusze Europejskie**:

![](_page_36_Picture_10.jpeg)

![](_page_36_Picture_11.jpeg)

Projektów dofinansowanych z więcej niż jednego funduszu polityki spójności – zastosuj znak Unii Europejskiej z odniesieniem do Europejskich Funduszy Strukturalnych i Inwestycyjnych oraz umieść informację słowną, że materiał (np. druk ulotki) jest współfinansowany ze środków konkretnego funduszu/funduszy.

Unia Europejska Europeiskie Fundusze Strukturalne i Inwestvcvine

![](_page_37_Picture_2.jpeg)

![](_page_37_Picture_3.jpeg)

Europeiskie Fundusze Strukturalne i Inwestycyjne

## **7. W jaki sposób możesz oznaczyć małe przedmioty promocyjne?**

Jeśli przedmiot jest mały (np. długopis, ołówek, pendrive) i nazwa funduszu, nazwa "Rzeczpospolita Polska" oraz nazwa programu nie będą czytelne, umieść znak Funduszy Europejskich z napisem Fundusze Europejskie (bez nazwy programu), barwy RP z napisem Rzeczpospolita Polska<sup>46</sup> oraz znak UE tylko z napisem Unia Europejska. Zawsze stosuje się pełny zapis nazwy "Rzeczpospolita Polska", "Unia Europejska" i "Fundusze Europejskie".

![](_page_37_Picture_7.jpeg)

1

Rzeczpospolita Polska

Unia Europejska

![](_page_37_Picture_10.jpeg)

W takich przypadkach nie musisz stosować słownego odniesienia do odpowiedniego funduszu/funduszy lub odniesienia do Europejskich Funduszy Strukturalnych i Inwestycyjnych. Na małych przedmiotach promocyjnych (np. pendrive) stosowanie znaku Urzędu Marszałkowskiego Województwa Pomorskiego oraz barw RP nie jest obowiązkowe.

Jednocześnie musisz każdorazowo rozważyć, czy małe przedmioty itp. są na pewno skutecznym i niezbędnym narzędziem promocji dla Twojego Projektu.

## **7.1 Czy możesz oznaczać przedmioty promocyjne w sposób nierzucający się w oczy?**

Zestawienia znaków z właściwymi napisami muszą być widoczne. Nie mogą być umieszczane np. na wewnętrznej, niewidocznej stronie przedmiotów. Jeśli przedmiot jest tak mały, że nie można na nim zastosować czytelnych znaków FE, barw RP znaku UE lub wariantu minimalnego bez barw RP, nie możesz go używać do celów promocyjnych. Celem przedmiotu promocyjnego jest bowiem informowanie o dofinansowaniu Projektu ze środków UE i realizowanego programu.

<sup>46</sup> obowiązek oznaczania barwami Rzeczpospolitej Polskiej dotyczy beneficjentów, którzy zawarli umowę o dofinansowaniu po 1 stycznia 2018 r.

![](_page_38_Picture_0.jpeg)

![](_page_38_Picture_2.jpeg)

![](_page_38_Picture_5.jpeg)

## *Załącznik nr 5*

### **Zasady dokumentowania wydatków w ramach Projektu**

- 1. Beneficjent rozliczający Projekt zobowiązany jest do przedstawienia odpowiednich dokumentów odnoszących się do wydatków kwalifikowalnych, faktycznie poniesionych. Wydatki muszą być przypisane poprzez przejrzysty i oddzielny system rozliczania projektu oparty na dokumentach księgowych lub dokumentach o równoważnej wartości dowodowej.
- 2. Dowodem poniesienia wydatku jest zapłacona faktura lub inny dokument księgowy o równoważnej wartości dowodowej wraz z dowodami zapłaty oraz protokołami odbioru w przypadku robót budowlanych, usług lub dostaw materiałów. Dowodami zapłaty są wyciągi bankowe z rachunku beneficjenta. W przypadku płatności gotówkowej wystarczającym dowodem jest faktura z adnotacją "zapłacono gotówką" lub inną pokrewną adnotacją, opatrzoną podpisem upoważnionej osoby (wystawcy/sprzedawcy). W przypadku, gdy potwierdzenie poniesienia wydatku w ten sposób nie jest możliwe potwierdzeniem zapłaty za fakturę lub inny dokument o równoważnej wartości dowodowej będzie raport kasowy beneficjenta. Instytucja Zarządzająca wymaga od Beneficjenta dokonującego płatności stosowania art. 22 ustawy o swobodzie działalności gospodarczej<sup>47</sup>. W sytuacji, gdy na wyciągu bankowym nie wskazano numeru konta odbiorcy, należy załączyć inny dokument potwierdzający, że zapłata została dokonana na rachunek odbiorcy, lub oświadczenie odbiorcy o otrzymaniu zapłaty, w którym wskazano kwotę i dzień otrzymania zapłaty oraz numer i nazwę dowodu księgowego, na podstawie którego dokonano zapłaty.
- 3. Dowodami poniesienia wydatków są także faktury w walucie obcej wiarygodnie przetłumaczone.
- 4. W przypadku zakupu nieruchomości przez beneficjenta podstawowym dokumentem potwierdzającym poniesienie wydatku jest akt notarialny wraz z potwierdzeniem uiszczenia zapłaty za daną nieruchomość.
- 5. W przypadku pozyskania nieruchomości w drodze wywłaszczenia, dokumentem potwierdzającym poniesienie wydatków są poświadczone za zgodność z oryginałem kopie decyzji ustalających wysokość odszkodowania za nieruchomości nabyte pod realizację inwestycji drogowej na mocy ustawy o szczególnych zasadach przygotowania i realizacji inwestycji w zakresie dróg publicznych oraz ustawy o gospodarce nieruchomościami. w zakresie realizacji inwestycji celu publicznego. W takim przypadku nie jest wymagane od Beneficjenta przedłożenie operatu szacunkowego, potwierdzającego wartość nieruchomości, zaś za kwotę wydatku kwalifikowalnego uznaje się wartość wskazaną w decyzji. W przypadku premii, za wcześniejsze opuszczenie nieruchomości, wydatki z tym związane również są kwalifikowalne.
- 6. W przypadku amortyzacji dokumentem potwierdzającym wysokość odpisów amortyzacyjnych jest polecenie księgowania.
- 7. Instytucja Zarządzająca oczekuje, iż dokument księgowy przedstawiony do refundacji przez Beneficjenta obejmujący zarówno wydatki kwalifikowane, jak i niekwalifikowane, był opłacony przynajmniej w części dotyczącej wydatków kwalifikowalnych.

<sup>47</sup> Dz.U. z 2016r., poz. 1829

### **Rozdział I.**

## **Przygotowanie dokumentów potwierdzających poniesione wydatki:**

- 1. Faktury lub inne dokumenty o równoważnej wartości dowodowej potwierdzające poniesienie wydatku kwalifikowalnego powinny mieć zamieszczony opis na oryginale dokumentu, który obejmuje:
	- I. Na pierwszej stronie
		- 1) Adnotację: "*Projekt jest współfinansowany ze środków Europejskiego Funduszu Rozwoju Regionalnego oraz ze środków budżetu państwa w ramach RPO WP na lata 2014-2020*". W przypadku, gdy projekt nie jest współfinansowany z budżetu państwa zwrot "oraz ze środków budżetu państwa" nie jest zamieszczany.
		- 2) Adnotację: "*Ujęto we wniosku o płatność za okres od … do*…". W przypadku projektu realizowanego w partnerstwie, każdy z partnerów wskazuje okres ze swojego częściowego wniosku o płatność wprowadzonego w aplikacji SL2014.
	- II. Na drugiej stronie

Opis :

- 1) Numer umowy o dofinansowanie projektu;
- 2) Tytuł projektu;
- 3) Kwotę wydatku kwalifikowalnego z wyszczególnieniem podatku od towarów i usług (VAT) w odniesieniu do kategorii wydatku przedstawionej we wniosku o dofinansowanie projektu. W przypadku, gdy dokument zawiera różne kategorie wydatków, należy wymienić wszystkie z podaniem ich wartości. Ponadto, jeżeli występują również wydatki niekwalifikowalne i wydatki niezwiązane z projektem, przy każdej z tych pozycji należy wskazać ich wartość, tak aby suma wydatków kwalifikowalnych, niekwalifikowanych i niezwiązanych z projektem była tożsama z wartością całkowitą dokumentu.
- 4) Informację o poprawności formalnej i merytorycznej;
- 5) Numer umowy z wykonawcą, na podstawie której zafakturowana usługa/dostawa została wykonana. W przypadku, gdy na daną usługę/dostawę nie było zawartej umowy, należy podać nr i datę zlecenia;
- 6) Podstawę prawną udzielenia zamówienia publicznego;
- 7) Wskazanie rodzaju wydatku (bieżący/inwestycyjny);
- 8) Kwotę wydatku kwalifikowalnego dotyczącego kategorii kosztu podlegającej limitom, która została ujęta w umowie o dofinansowanie (np. cross-financing, zakup gruntu).
- 2. W przypadku, gdy faktura lub inny dokument o równoważnej wartości dowodowej nie zawiera wystarczająco miejsca na kompletny opis, dopuszczalne jest sporządzenie opisu na dodatkowej kartce pod warunkiem wskazania numeru i daty wystawienia opisywanego dokumentu.
- 3. Faktury/inne dokumenty o równoważnej wartości dowodowej wyrażone w walucie obcej, powinny zawierać informację o zastosowanym kursie wraz ze wskazaniem daty, po którym dokonano przeliczenia na złote w momencie otrzymania faktury i po którym dokonano zapłaty. W przypadku, gdy system przetwarzania danych (np. program rachunkowo-księgowy) zapewnia automatyczne przeliczenie walut obcych na walutę polską, a wykonanie tego przeliczenia potwierdza odpowiedni wydruk, to dopuszczalne jest załączenie takiego dokumentu bez ww. opisu.
- 4. Wyciągi z rachunku bankowego dotyczące należnych zaliczek na podatek dochodowy oraz składek ZUS sporządzone na podstawie list płac/rachunków od umów cywilnoprawnych, powinny zawierać opis wskazujący numer i nazwę projektu oraz osoby zatrudnione przy projekcie z wyszczególnieniem wysokości

odprowadzonych zaliczek/składek ZUS. W przypadku braku możliwości opisania oryginału wyciągu z rachunku bankowego, istnieje możliwość złożenia oświadczenia, w którym należy wskazać osoby, których wynagrodzenia zostały ujęte we wniosku o płatność, wraz z wysokością odpowiadających im należnych zaliczek na podatek dochodowy, składek ZUS oraz innych składników wyszczególnionych na liście płac, a także dane z przelewów (data, numer i kwota), którymi ww. zobowiązania uiszczono.